# Virtugraf

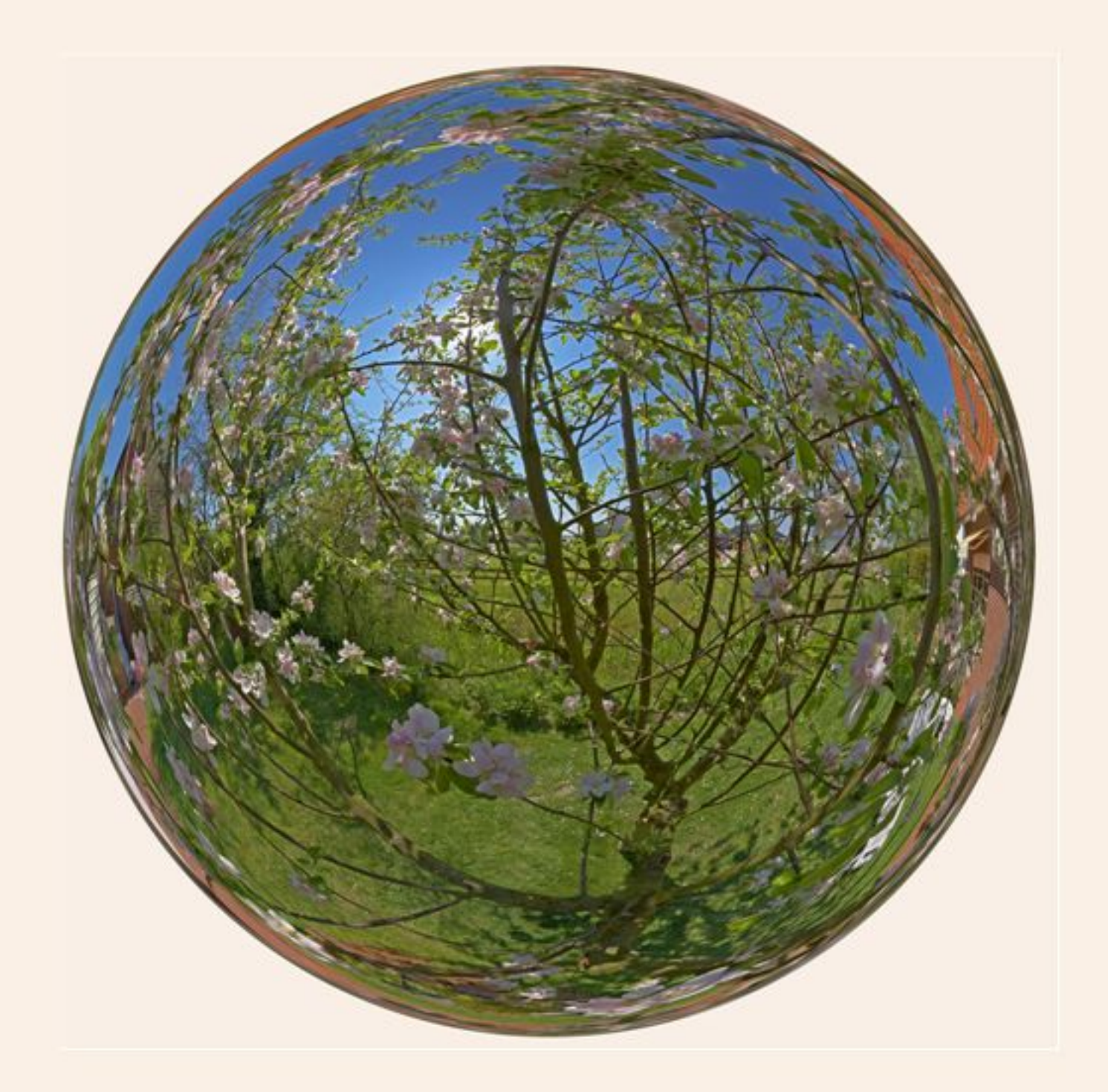

# Virtugraf - what does this mean?

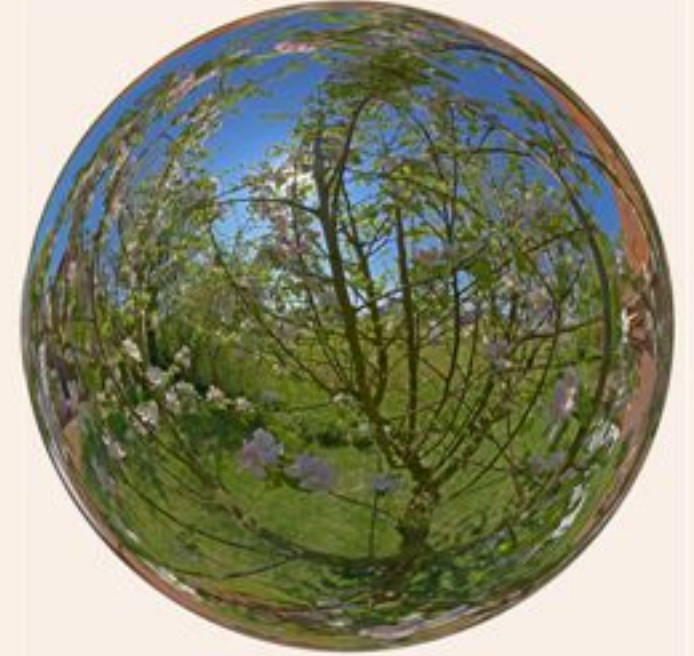

## **Virtugraf**

A combination of the 2 words:

#### **Virtual and Photographer**

(German spelling though)

an charaterizes a photographer who creates

#### interactive, three dimensional, virtual

images.

It is roughly a 3- dimensional photography for virtual presentations.

Sometimes called "Spheric Photography".

The world is a sphere an unconscious encounterage every day. Every image our eye captures is a spherical image.

Classic photography is only able to create flat, 2-dimensional images. We create vivid. 3- dimensional "spheric" photos as if the scene comes to true live.

This experience can be presented on computers and the visitor feels like he is in reality. He can move around with the head, increase and decrease the field of view - just like in reality.

A complete new spatial perception makes the user feel as if he is physically "inside" the image - inside the sphere.

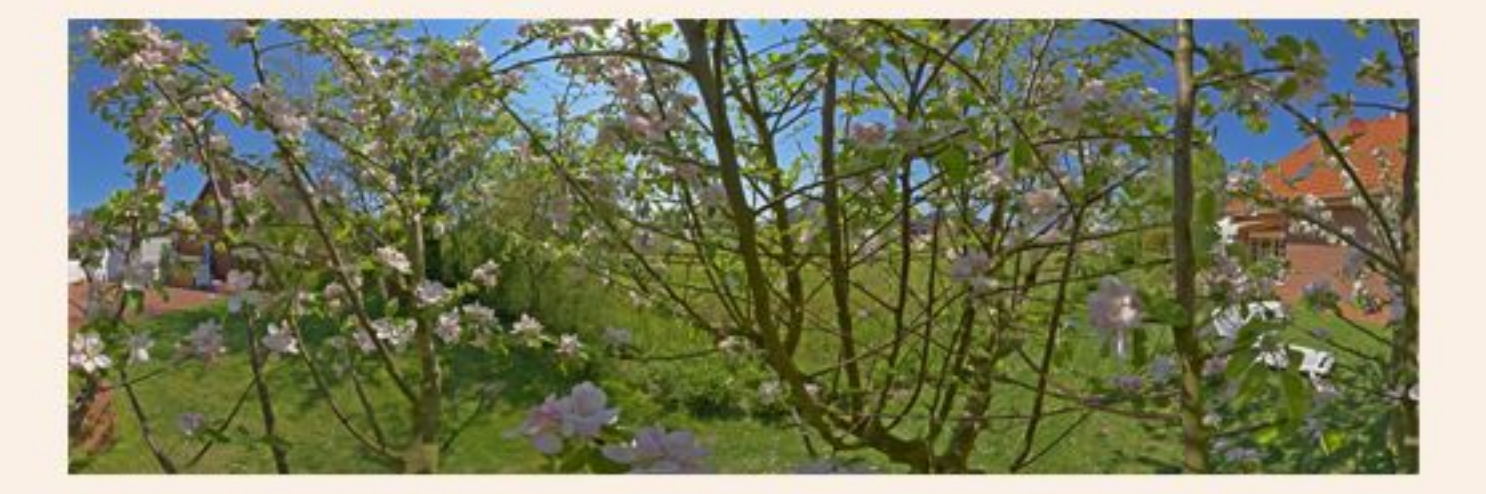

# **The World real and 3- dimensional**

The presentation is vivid - means the sphere can be entered and moved. Movements of mouse act as movements of the head. If you print the sphere conventionally, the "flat" print makes it obvious - the straight lines are nicely bended, it´s an unfolded sphere, viewed from the inside. Similar to the Globe that is presentet in an Atlas. The interactivity is done by "Viewers" which are installed in a computer. This could be through the internet, a automatic presentation, a fair etc. etc....

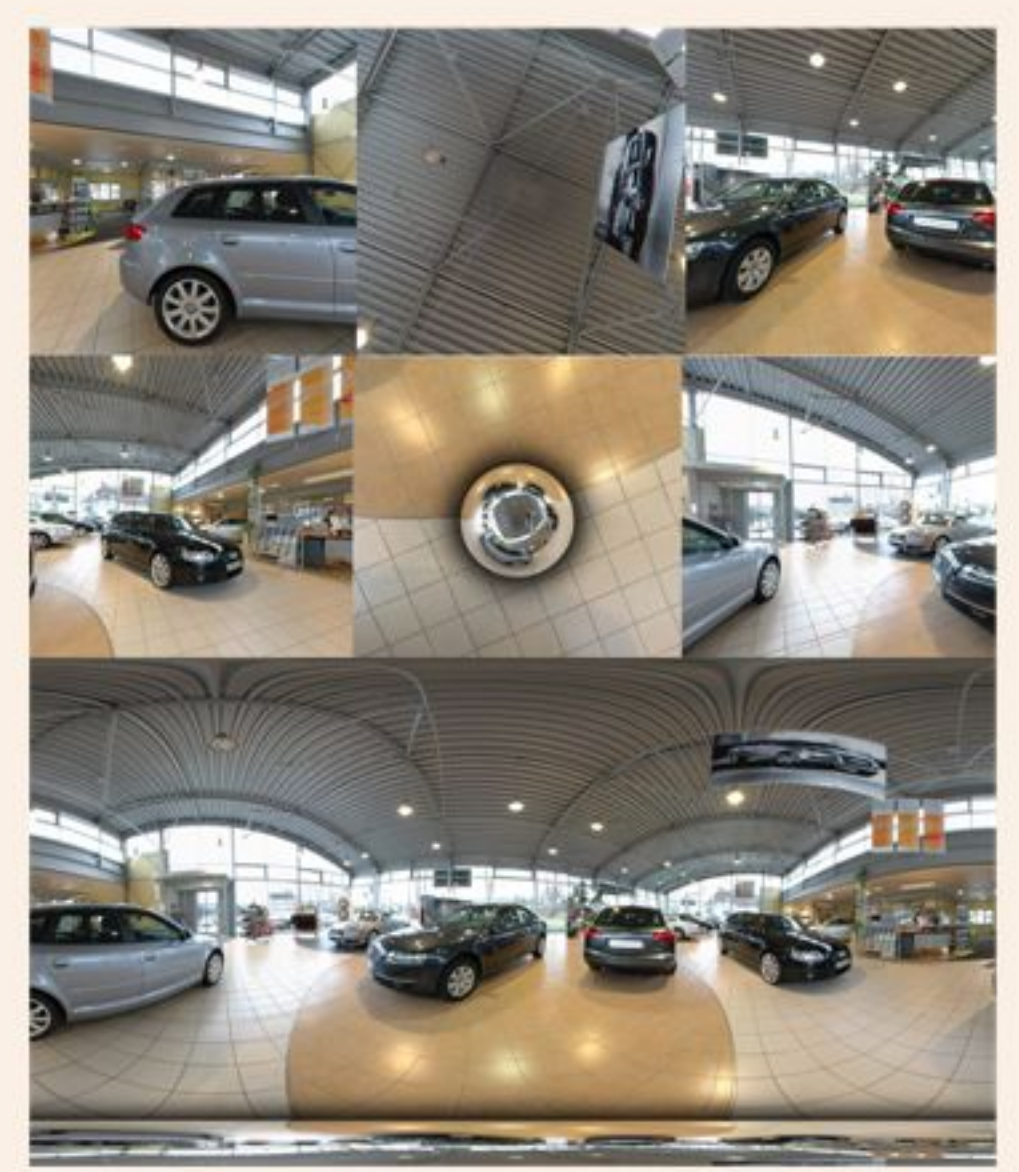

**Up:** cubical views of a spherical images, the base to calculate a spherical construction. The sphere is then brought into an "Equirectangular" projection - the platform for most interactive viewer.

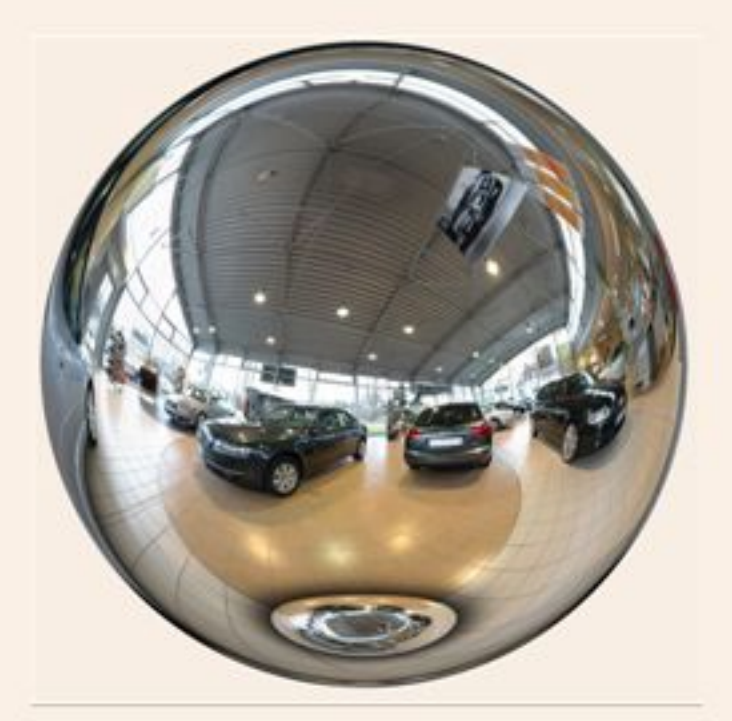

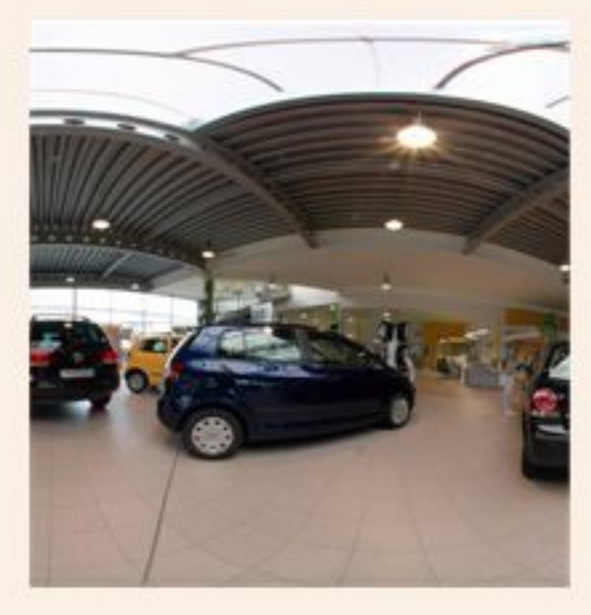

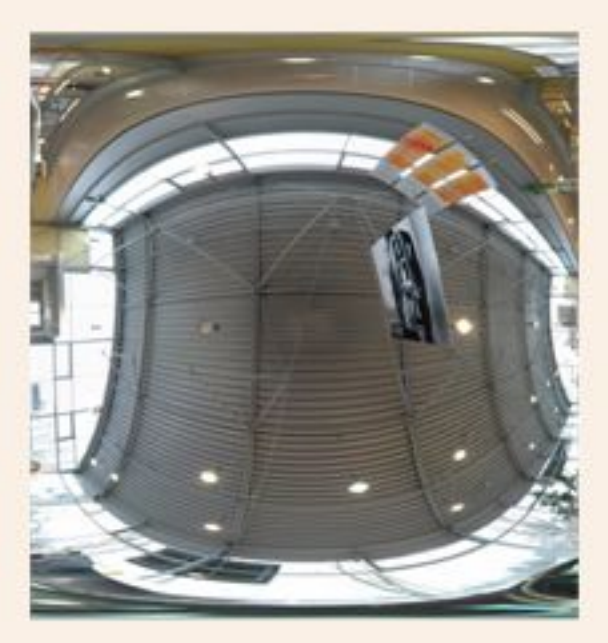

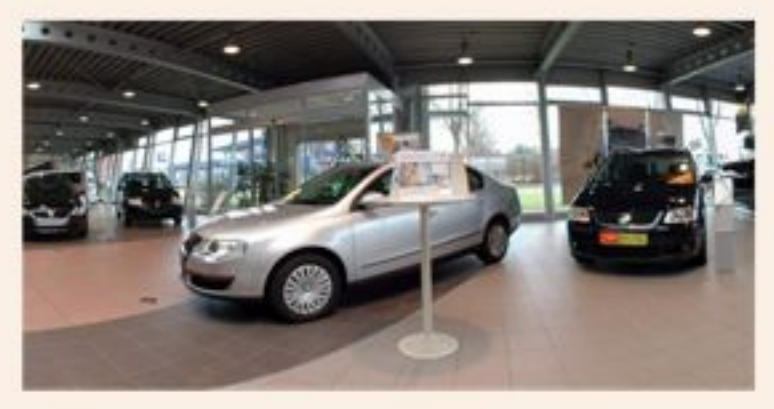

The sphere can be turned to any desired horizontal direction (360° H). Also any vertical rotation can be done (180° V). So one can look up  $(+90^\circ)$  or down  $(-90^\circ)$  left  $(-180^\circ)$  or right  $(+180^{\circ})$ .

Heads up position are possible. By this, the full environment is accessable.

By "zooming in" or "out" details can be viewed, or extreme overviewes are possible.

Every position of the location is accessable, in any desired size.

Fantastic "Fullscreen"- images covering the complete screen -are very exciting.

This technic is already used by a lot of hotels (virtual tours), business presentation, museums, historical conservation etc.

Also crime-scenes are already captured in this technic to review the scene "as it was" at any time.

## **Conservation of cultural assets**

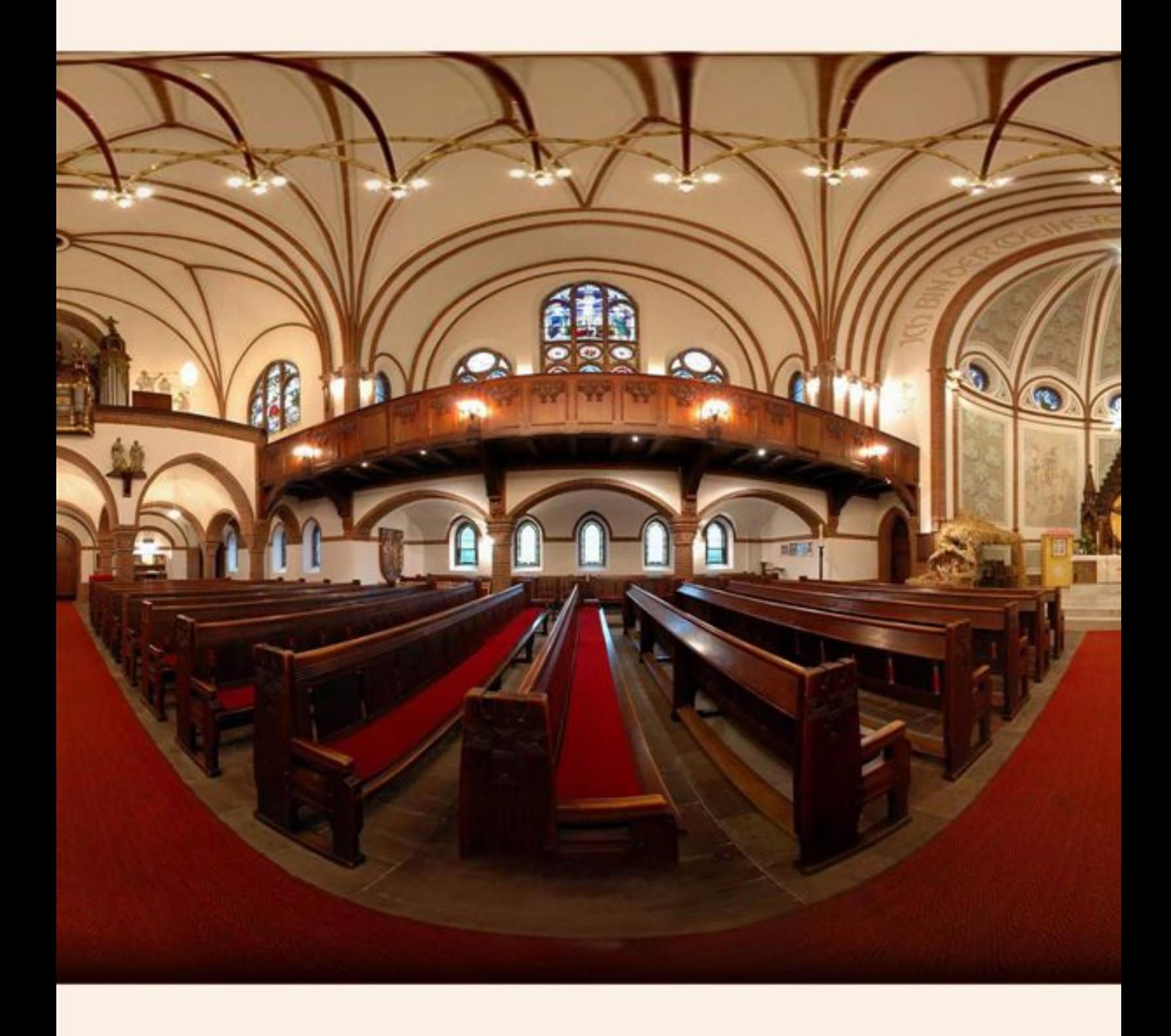

Cultural assets can be archived for further generations.

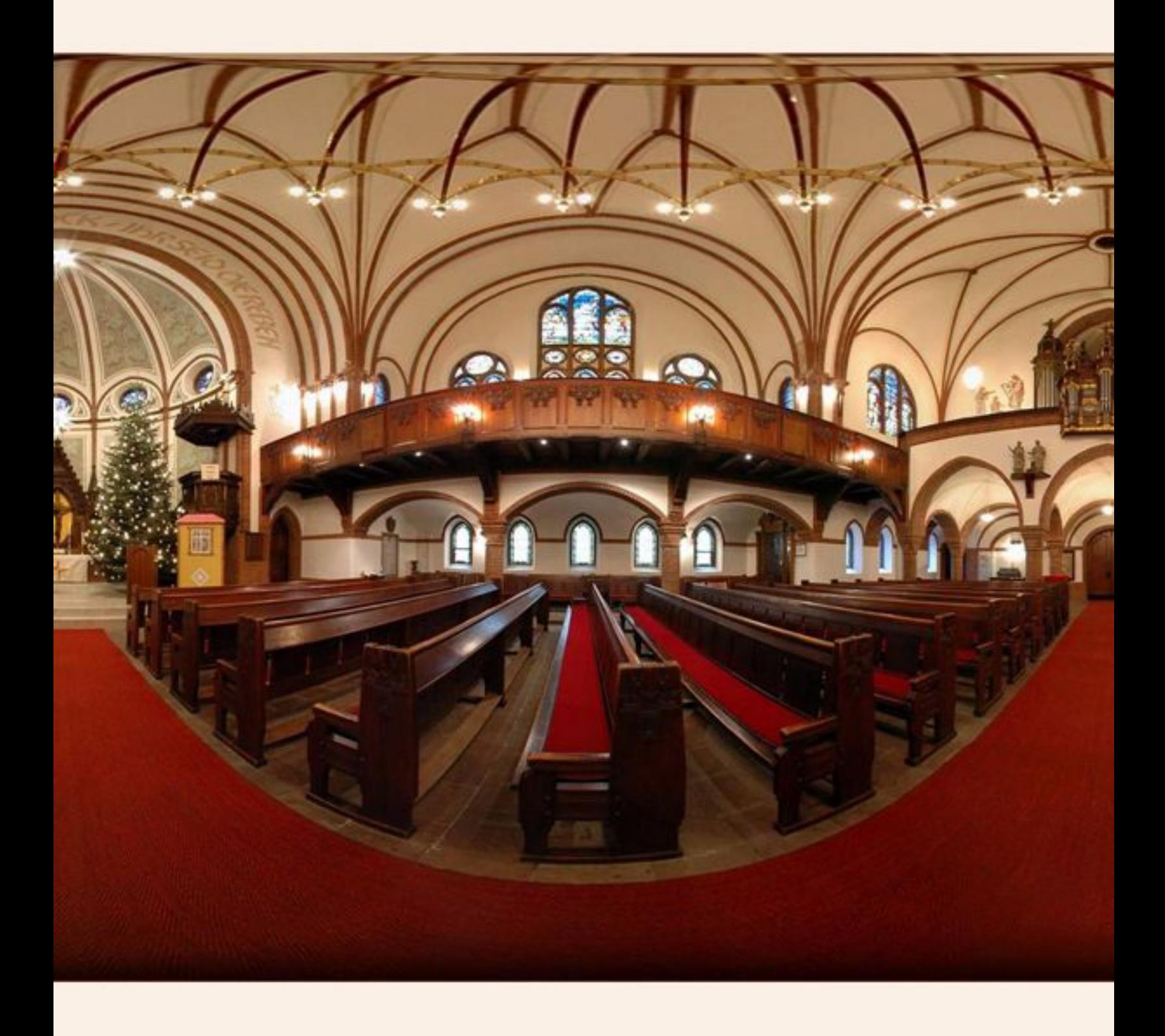

The virtugrafic object survives reality.

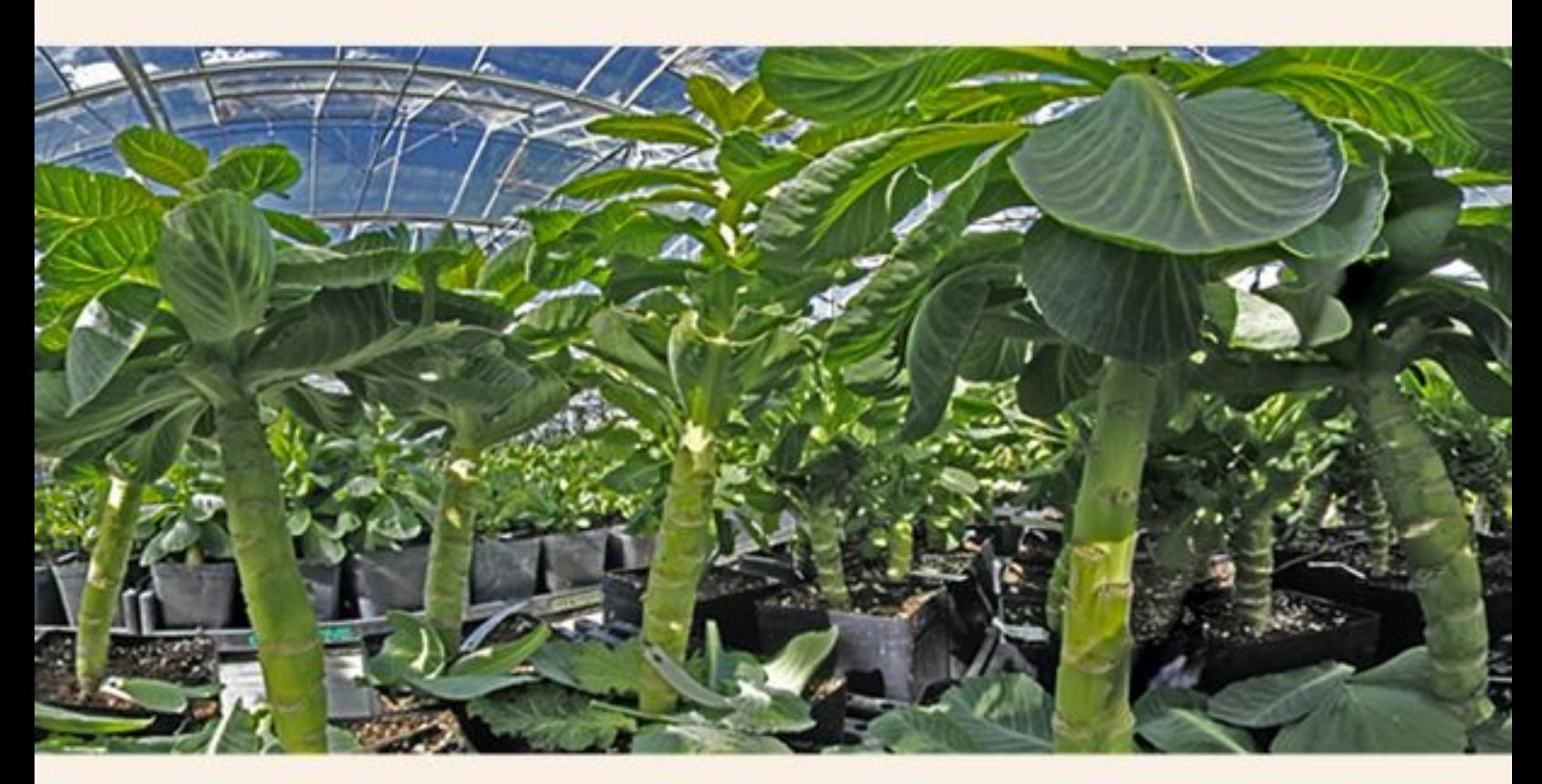

## **Artistic print**

# **"Cabbage palmtrees"**

## Equirectangular image of young cabbage in a breeding station.

The prospect and the field of view create an imagination of palmtrees.

(Interactive image at 360de.de)

#### **Up:**

The equirectangular print app.  $4,00 \text{ m} \times 1,60 \text{ m}$  in size. This image is spherical mounted in an auditorium.

#### **Right:**

The same image, but in a "polar" projection.Size app. 2,00 m \* 2,00 m.

A very interesting projection that includes the whole sphere. A great and interesting print on a wall etc.

There is a "quasar" projection later in this booklet that is also based on this image.

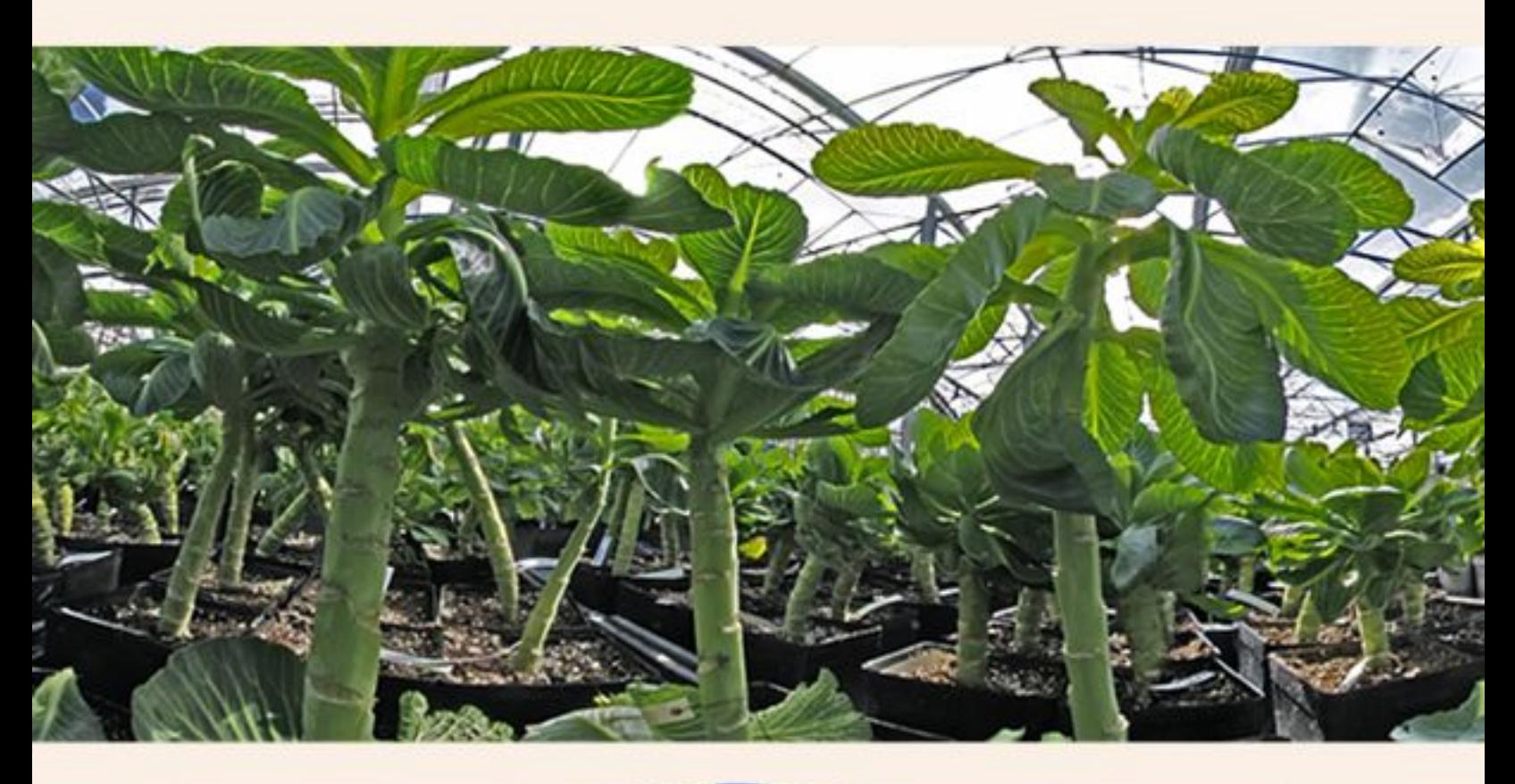

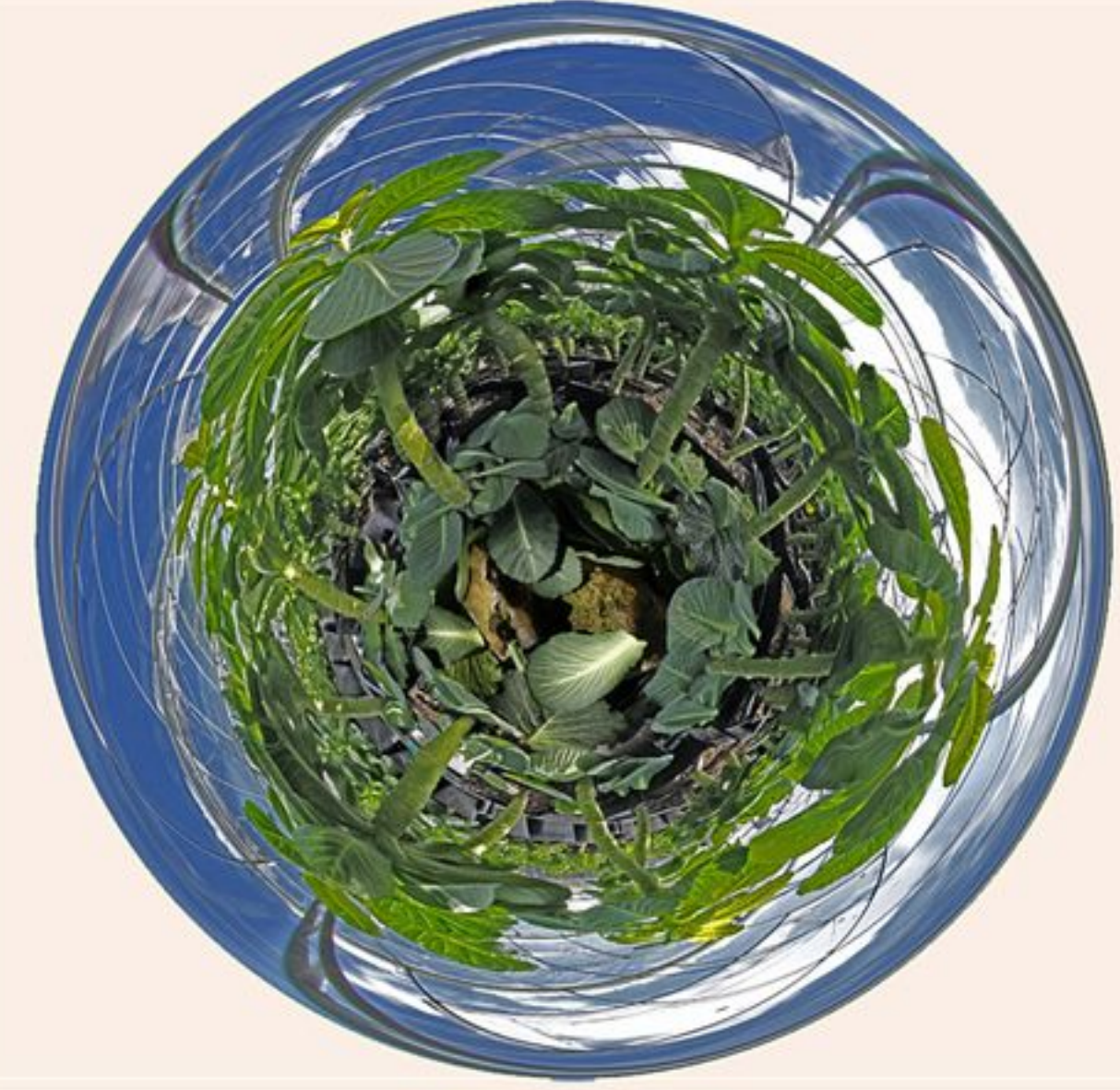

# **Lean back and let this polar projection impress you ..**

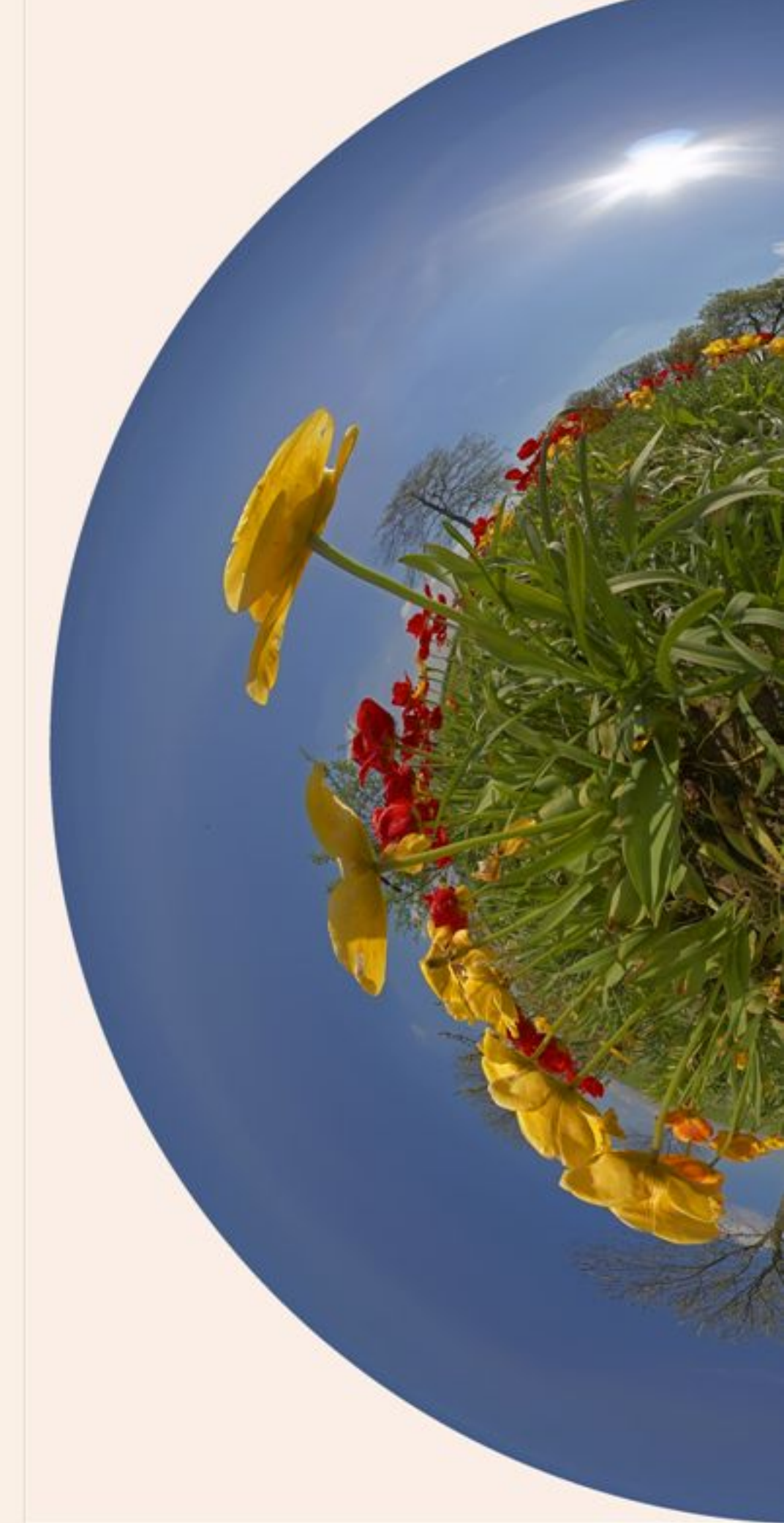

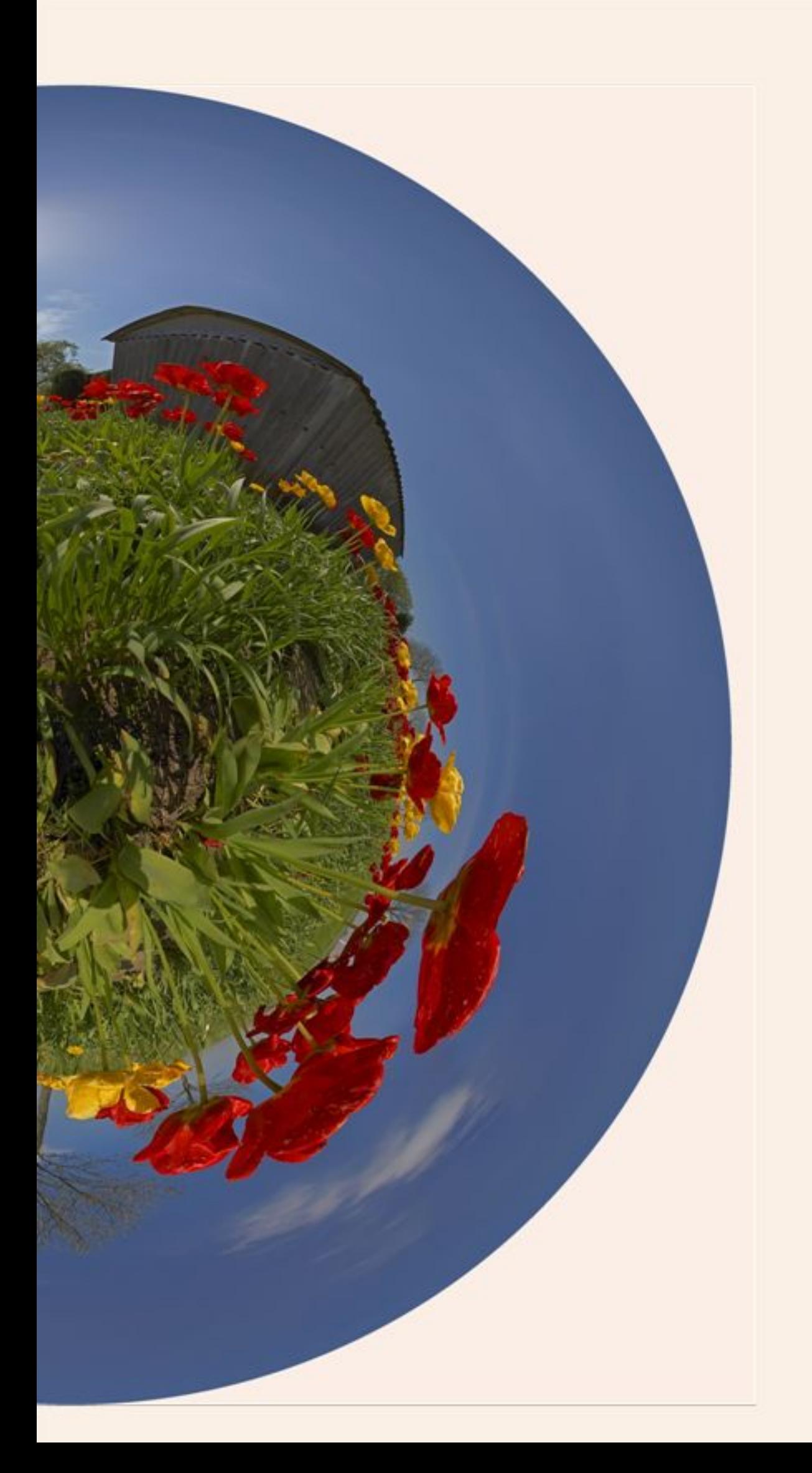

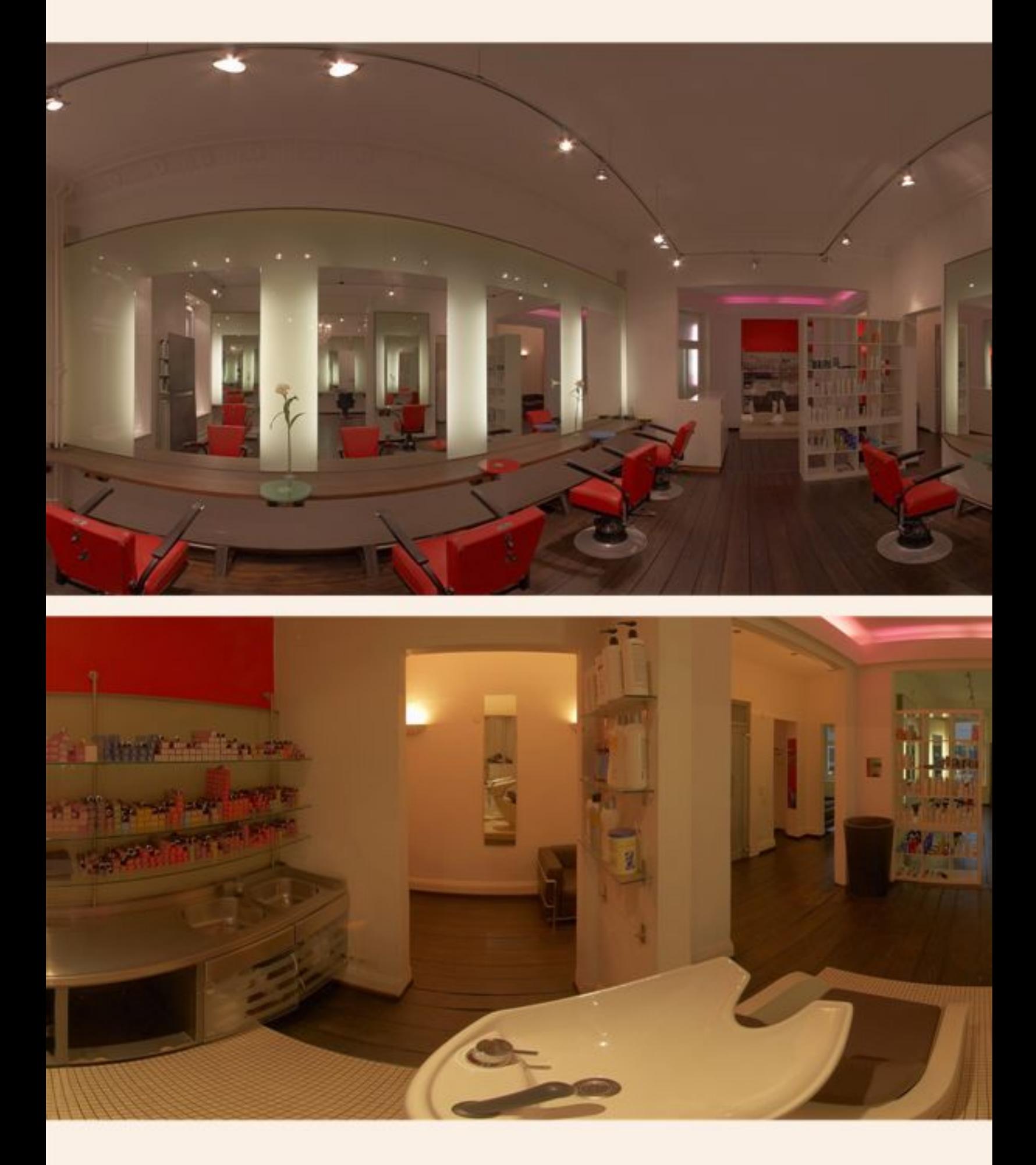

**Business :** a new view into a haircutters saloon.

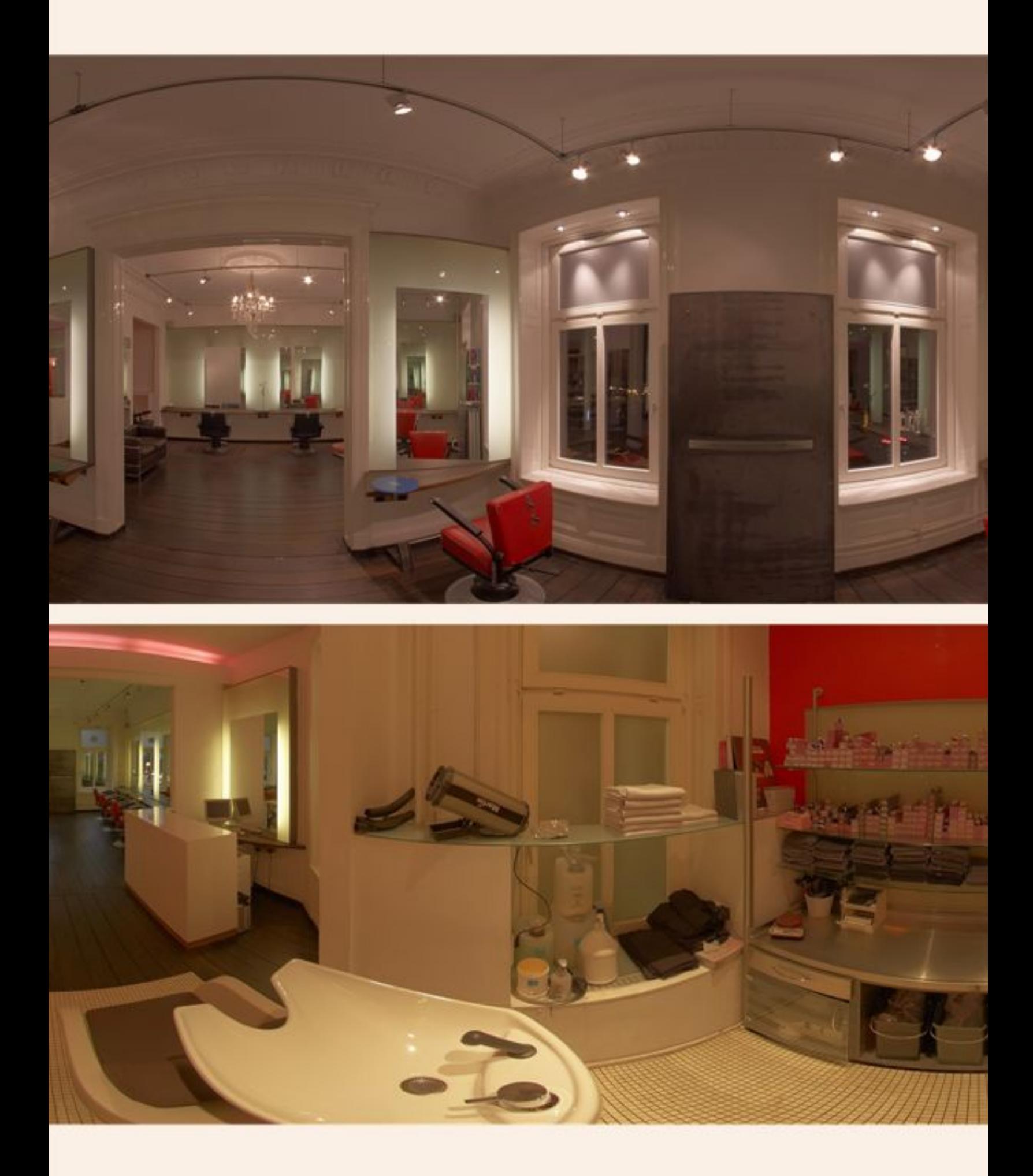

More than the eyes can catch in one view.

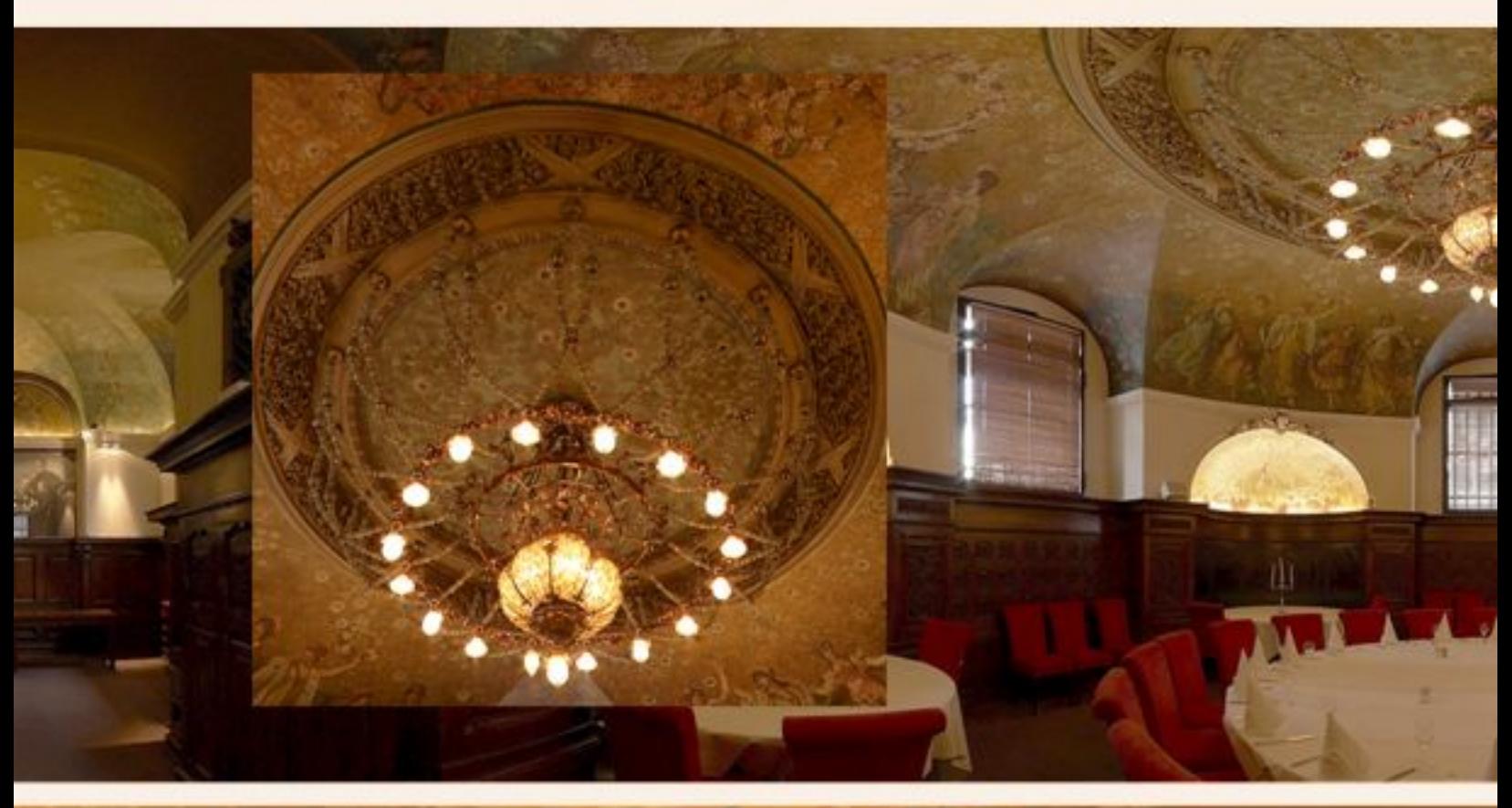

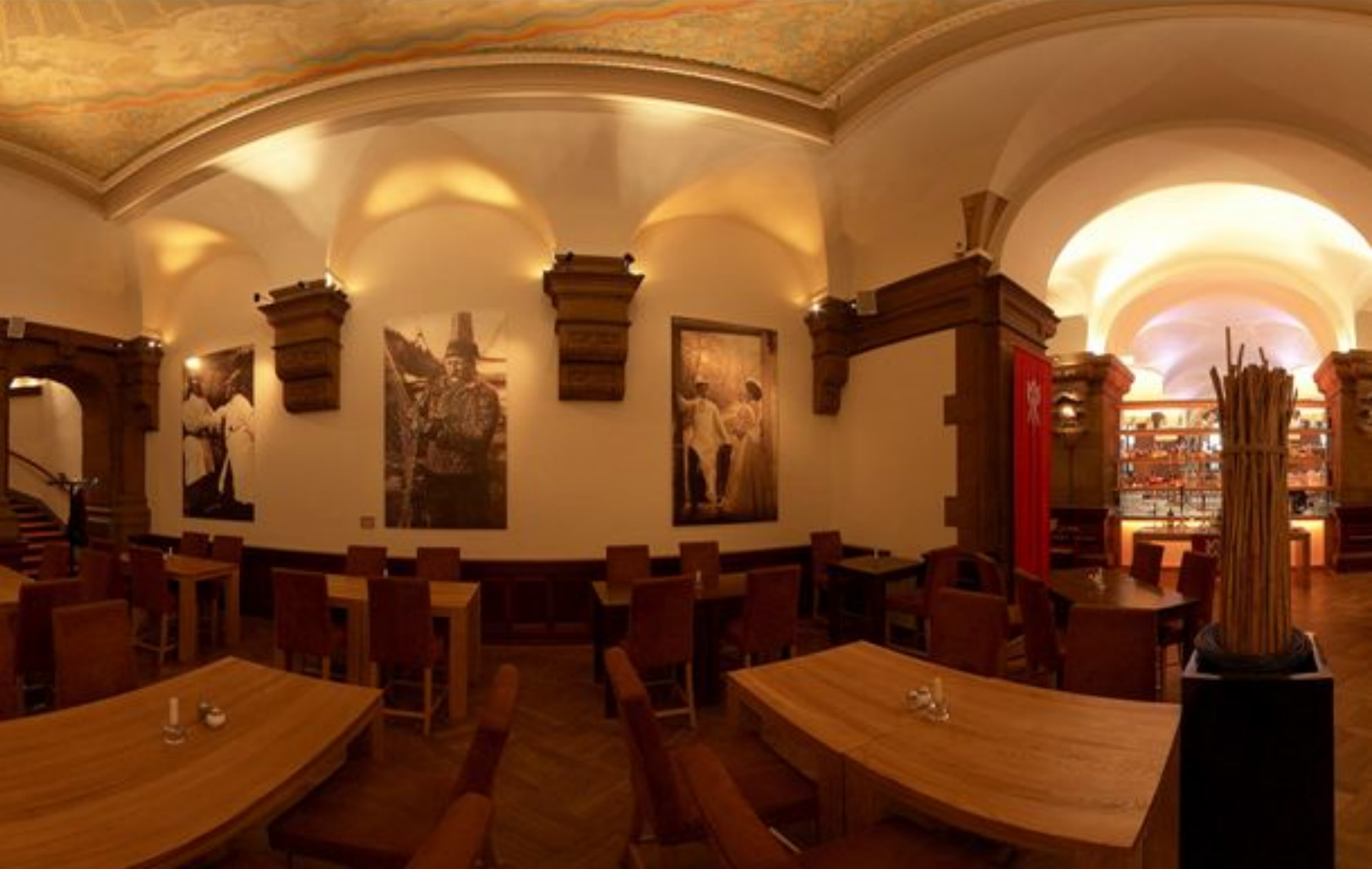

The Restaurant "**Parlament"** in Hamburg. An example how to present gastronomic images. The complete tour on our backend netzserver1.de/vtparlament/

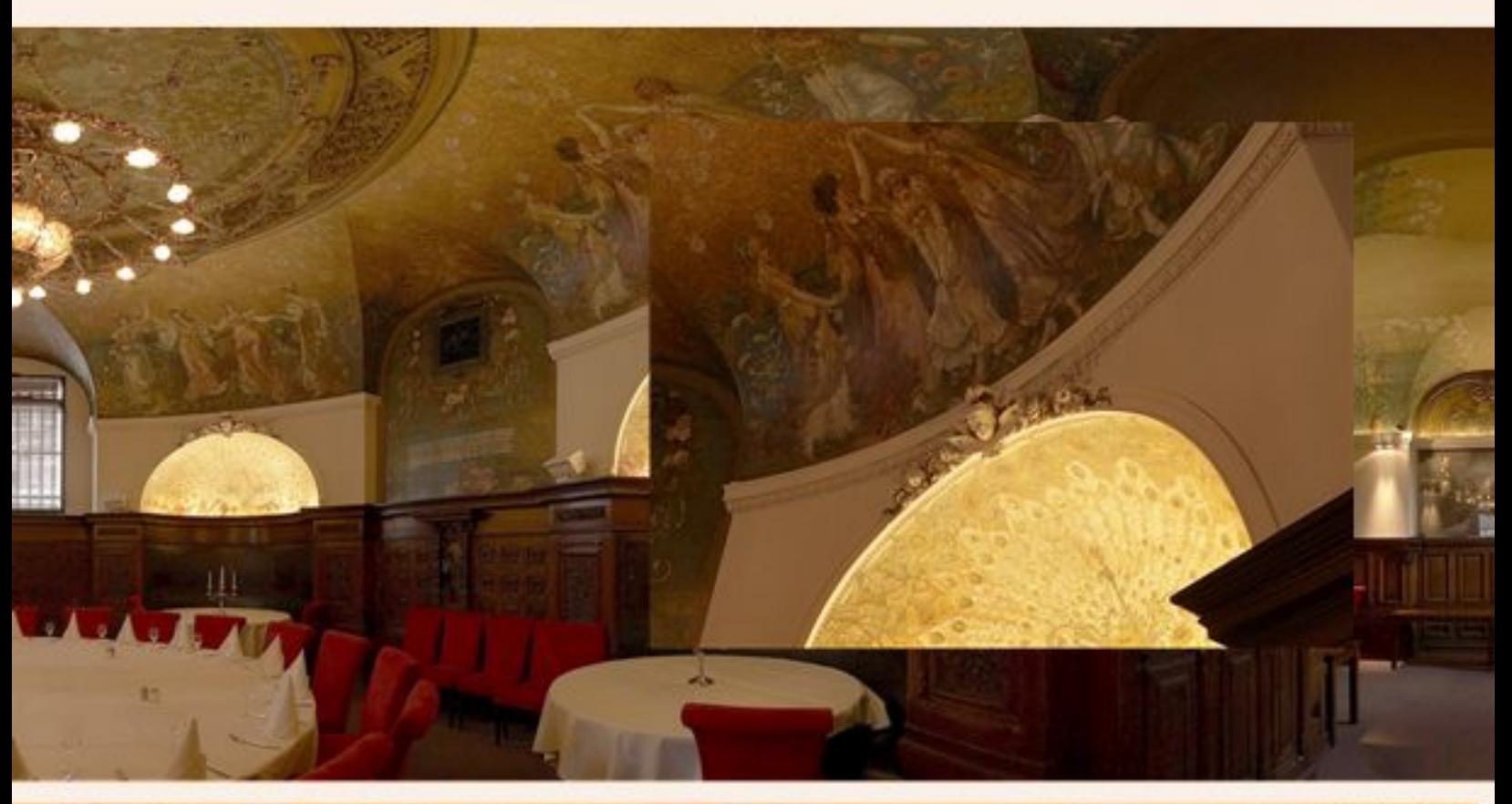

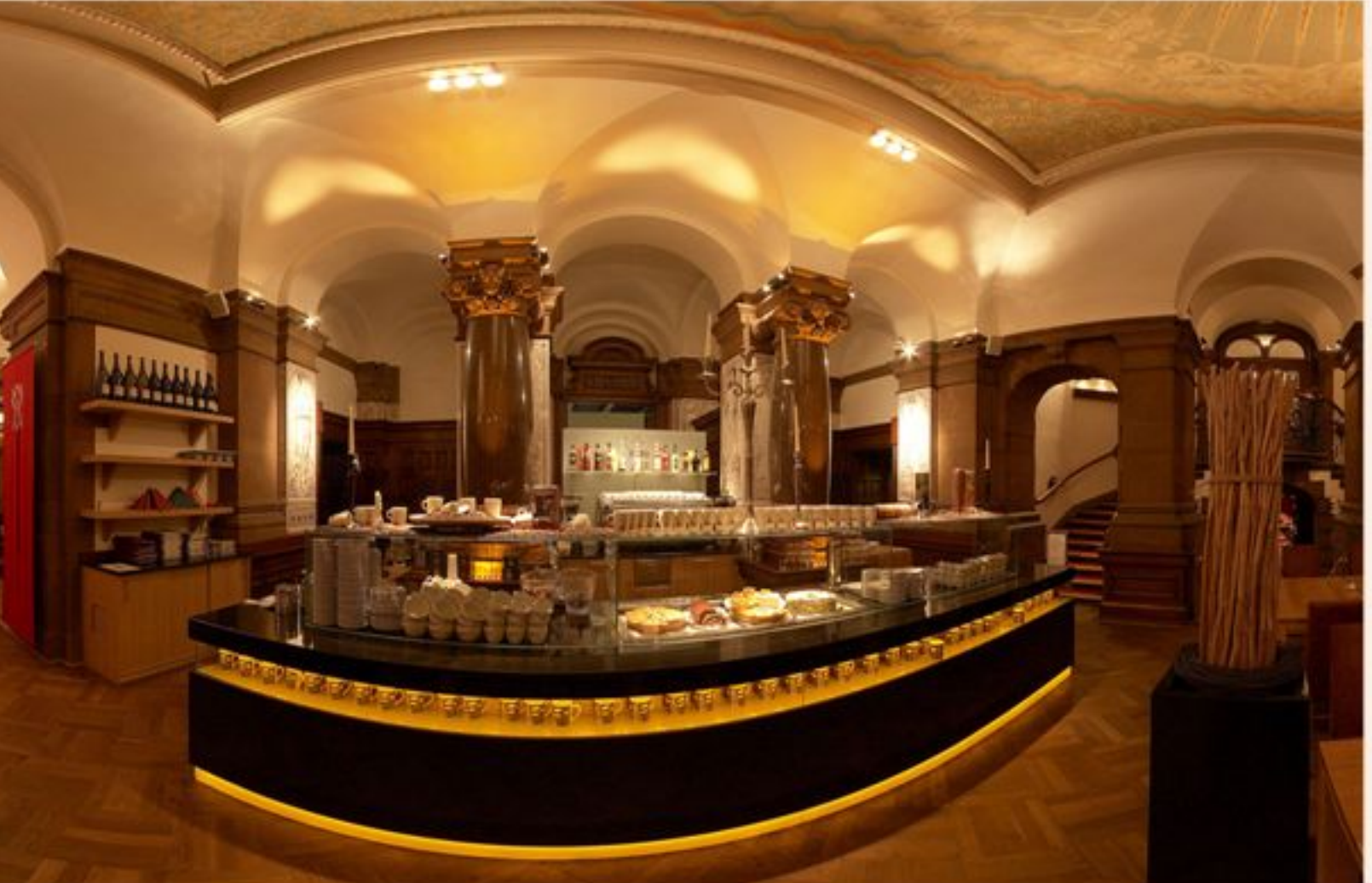

**Up:** The "Rose" - you can zoom into every detail. **Down:** The "Sonne".Interactive images at "parlament-hamburg.de"

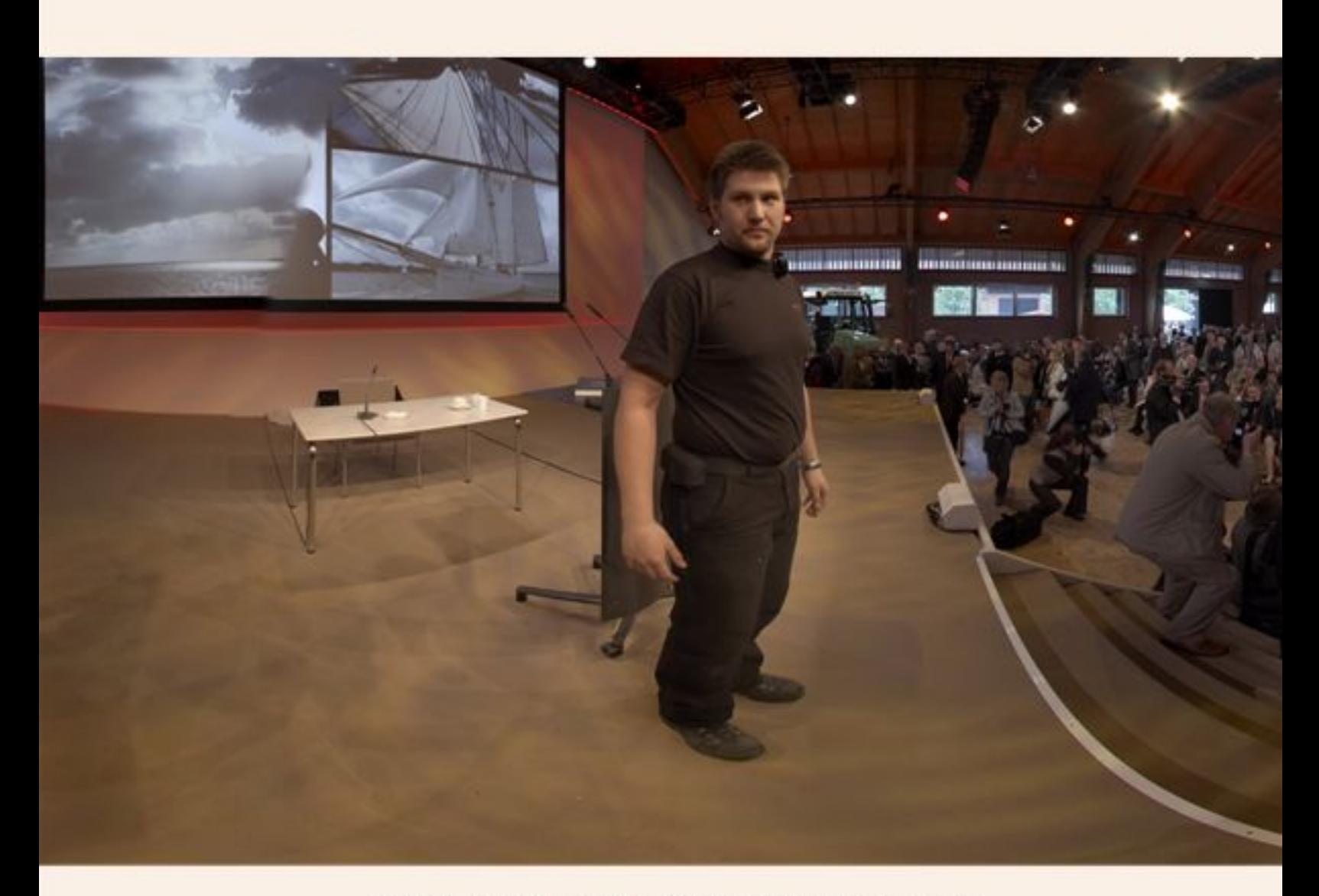

# **The Schleswig-Holstein Convent**

Event on 17. Mai 2008 (interactive at 360de.de)

An example of an application at an political event. Shot from the stage. It can be zoomed up to the person of Helmut Schmidt (Bundeskanzler a.D) und Peter Harry Carstensen (Prime Minister of Schleswig - Holstein). Extract of the original sphere. Yes: the security did not know what the "virtugraf" was doing !

This is possible due to the high resolution of the images. All images are reduced for the internet to cut download time.

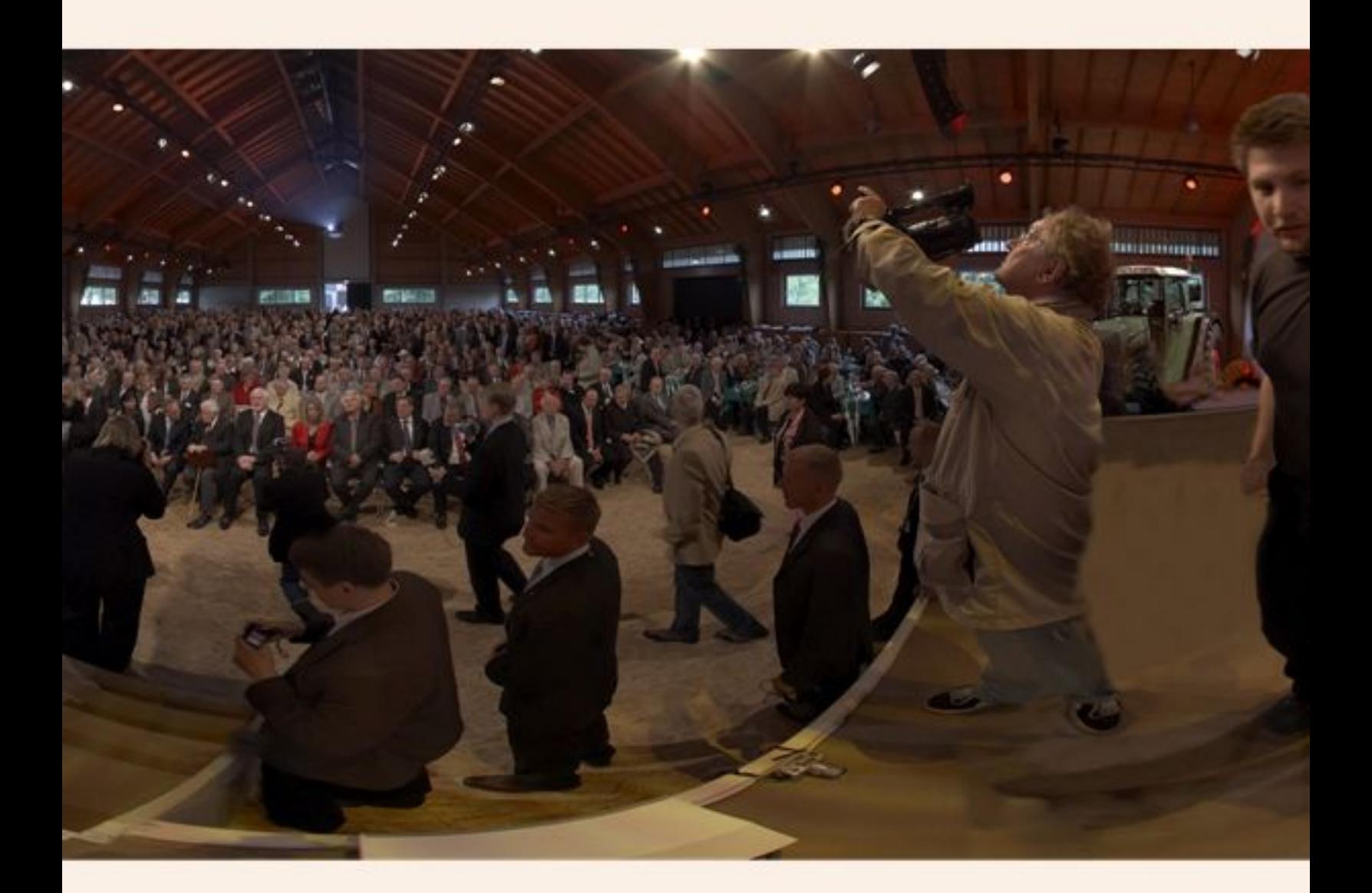

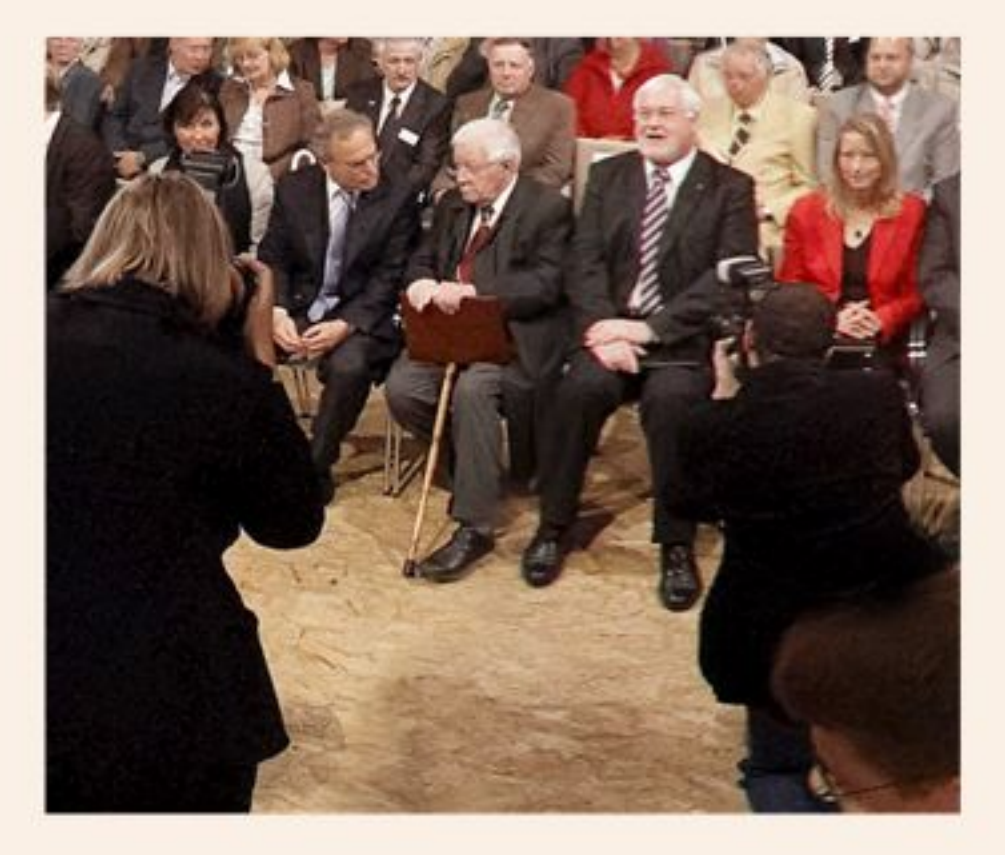

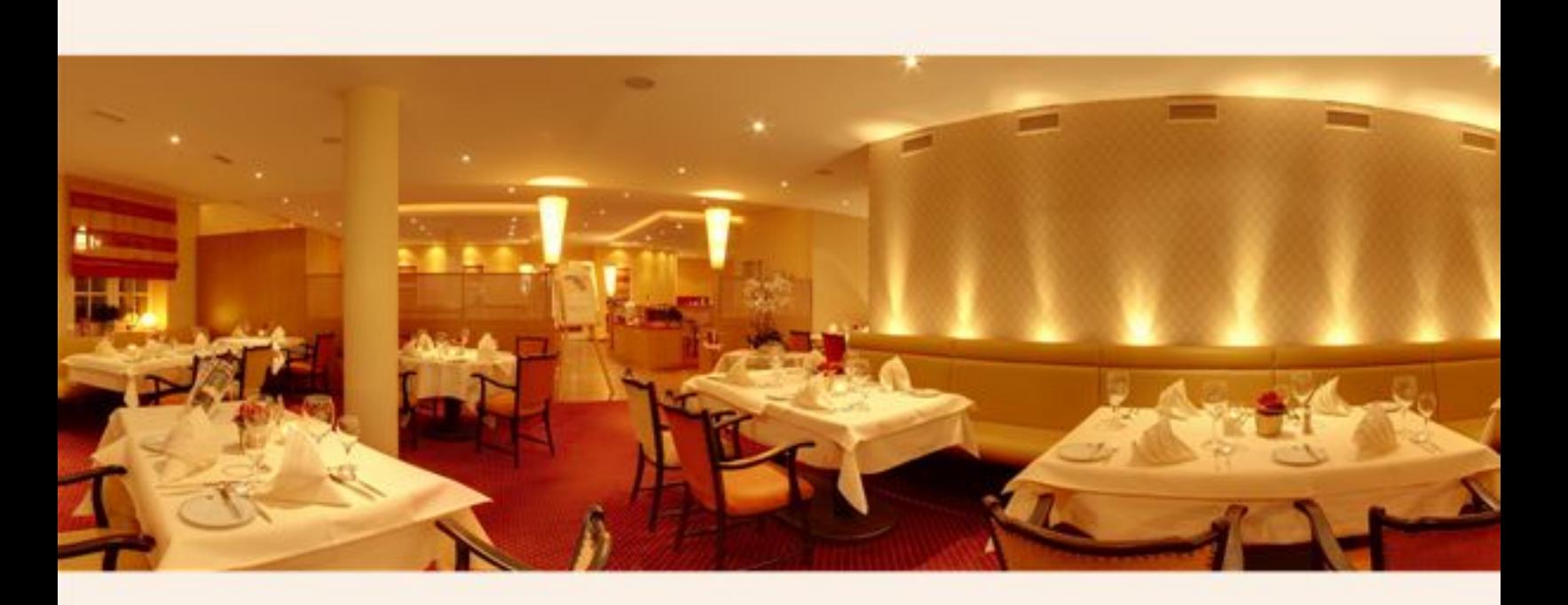

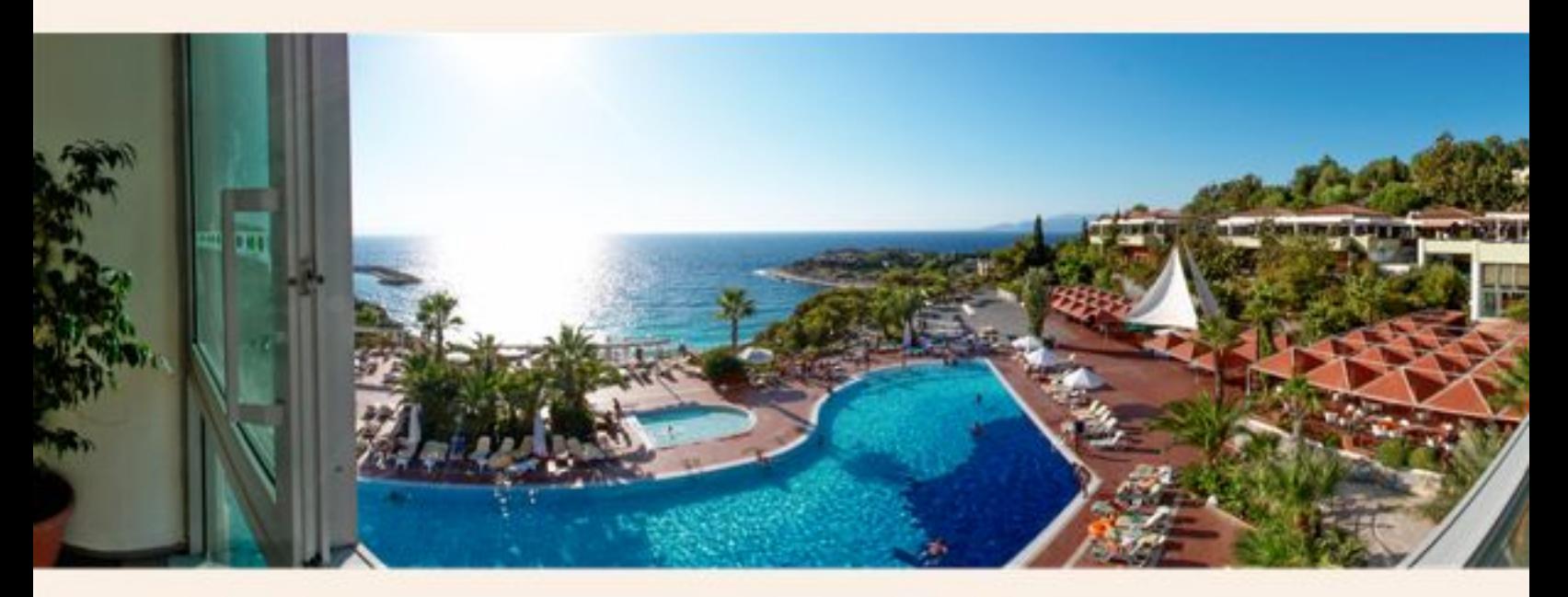

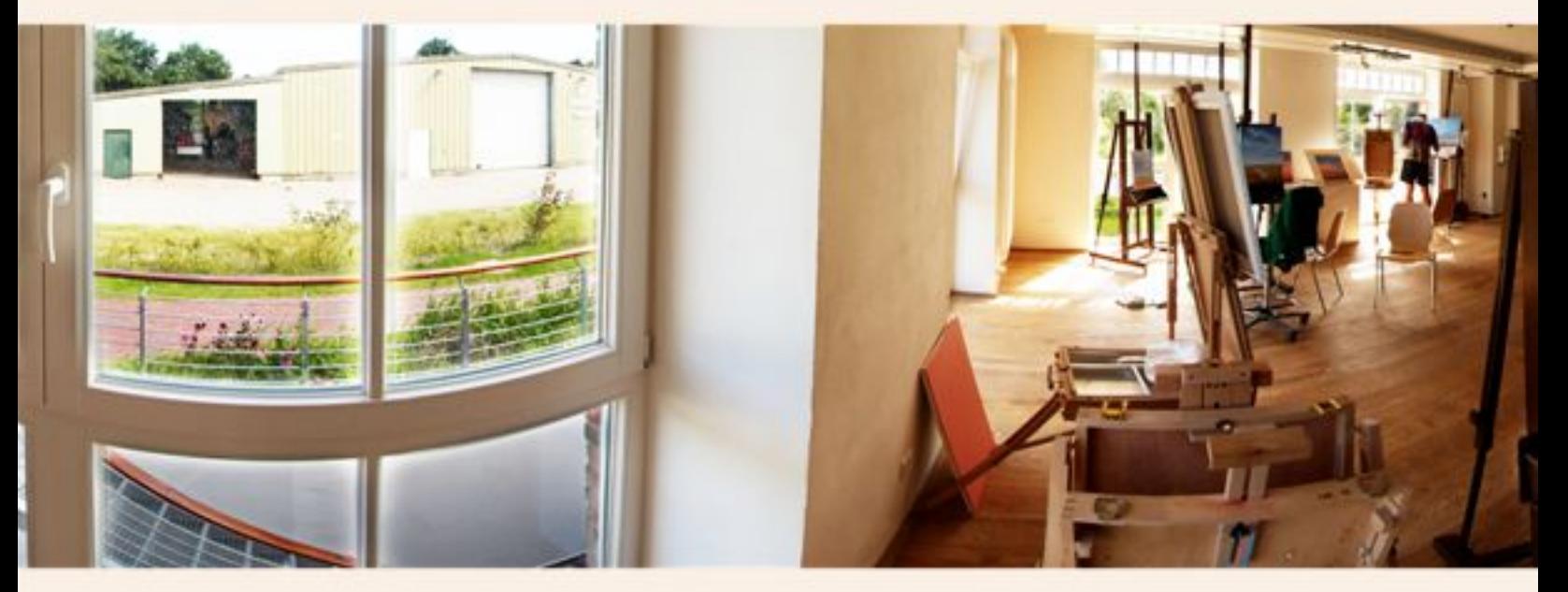

## **Image Campaign**

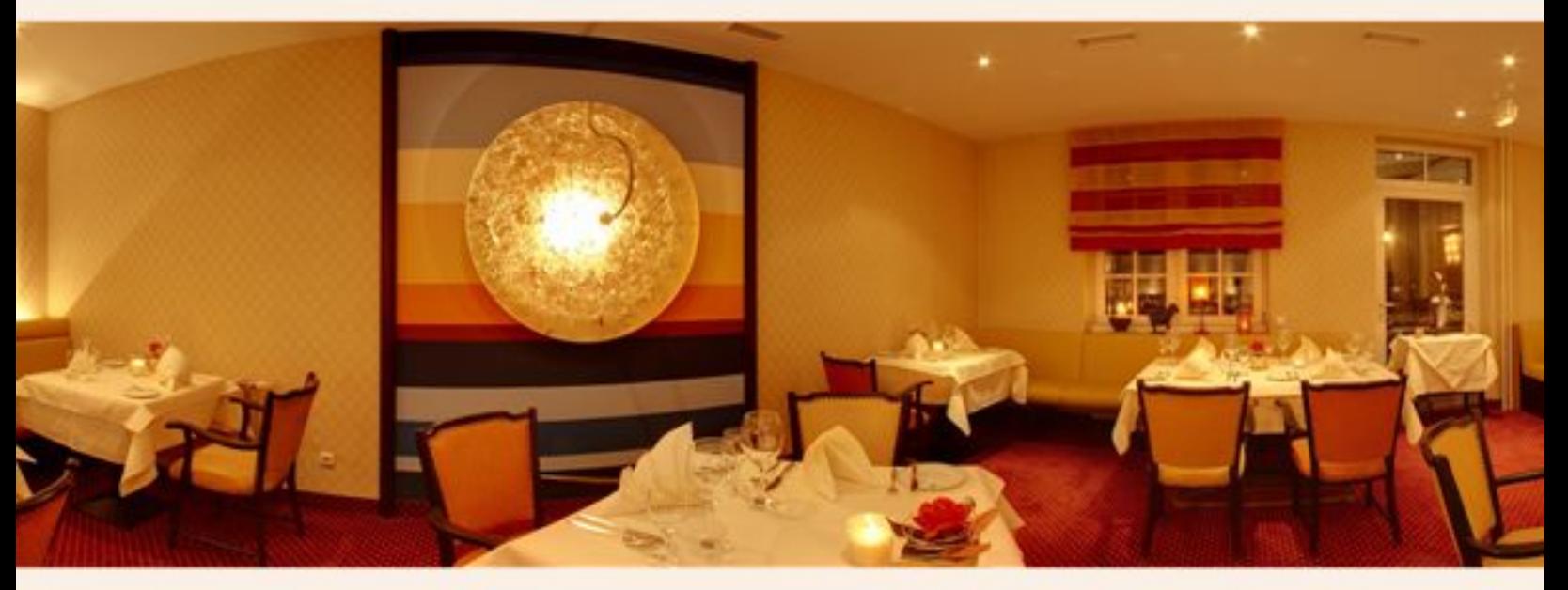

Restaurant "Ringhotel Landhaus Gardels"

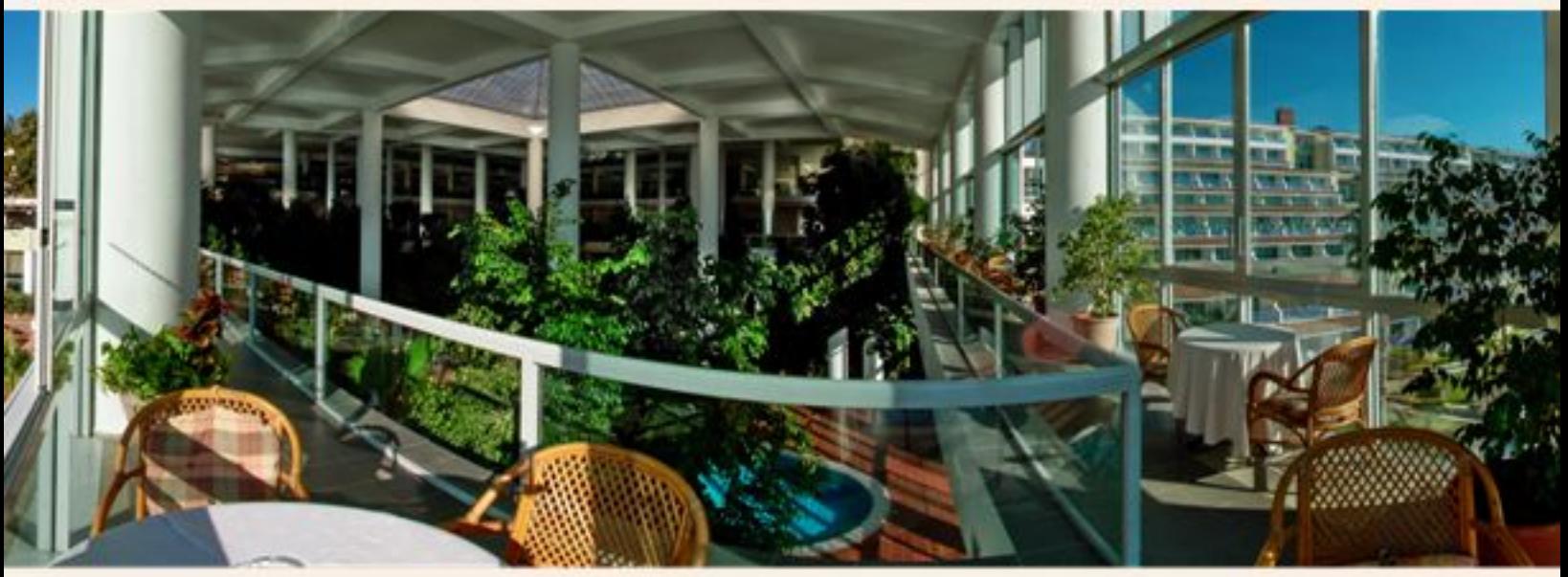

Holiday Resort "Pine Bay".

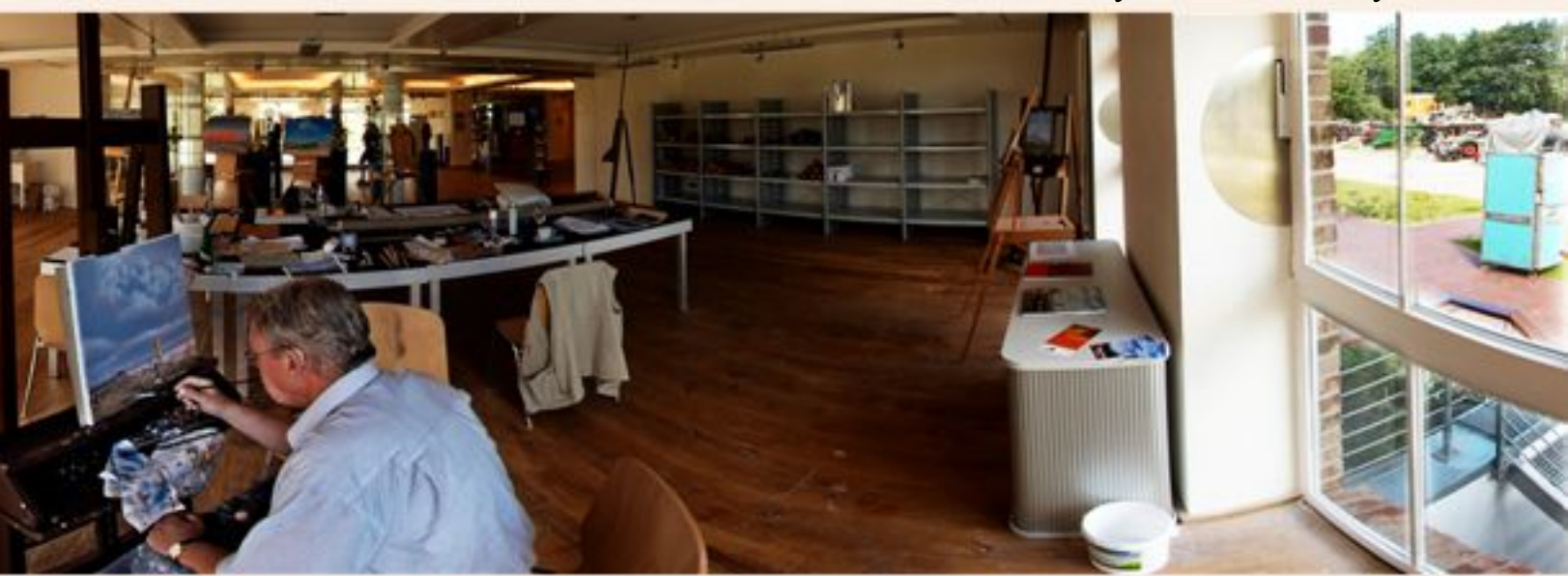

Workshop Prof. M. Koeppel at the "Künstlerhaus Spiekeroog".

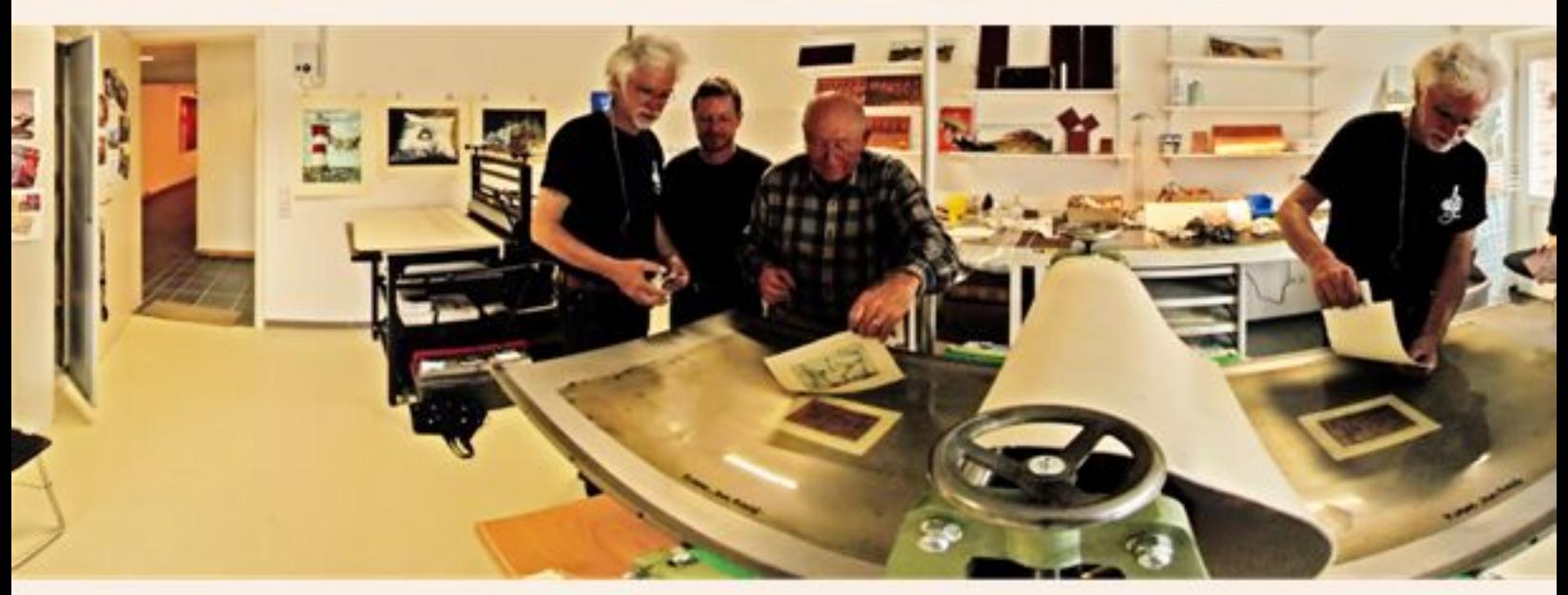

A "**Timeshift**" shows a time lapse of movements.

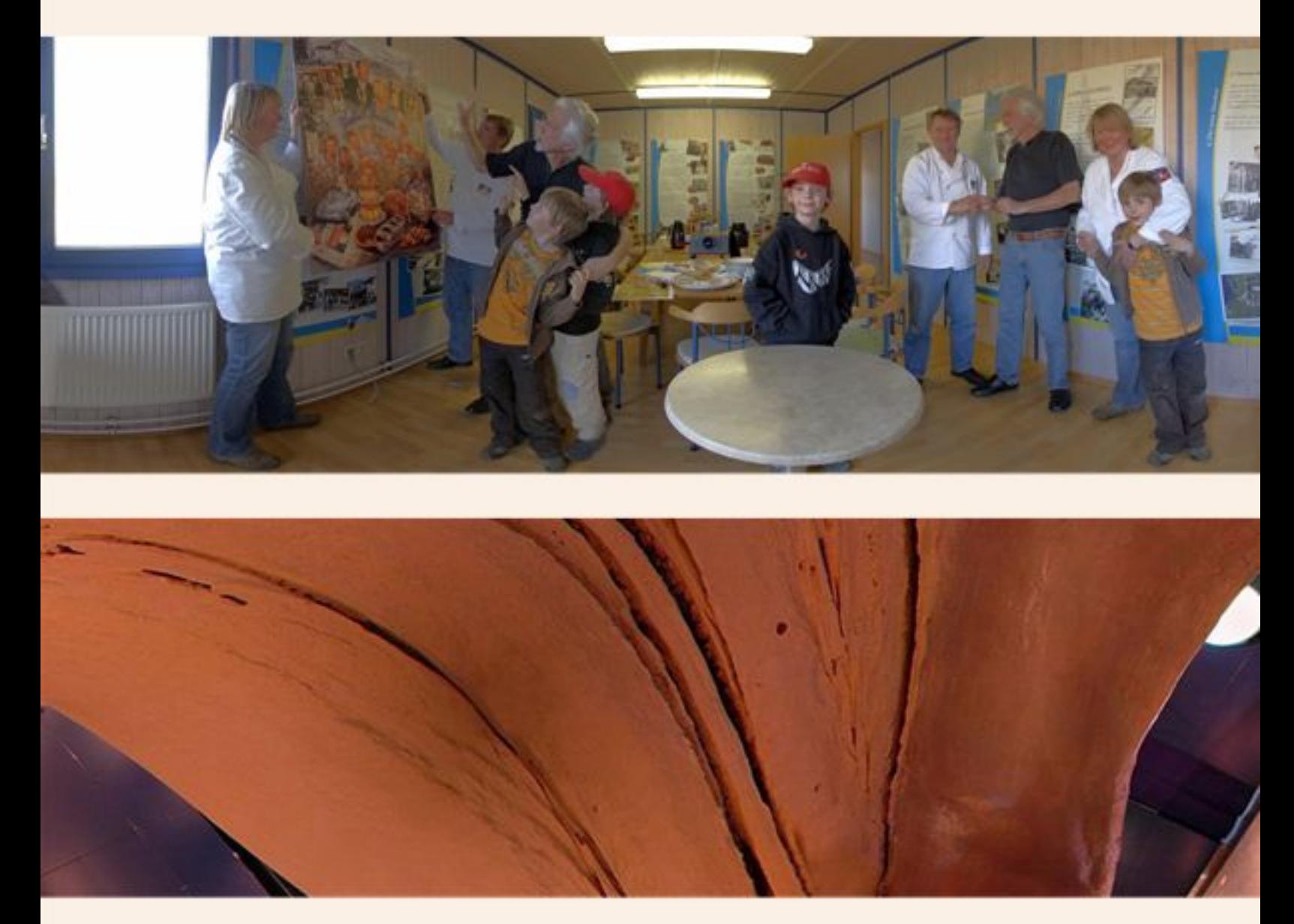

**Exhibition:** the mouth of a Sperm Whale in the "Multimar Wattforum".

# **Special Technics**

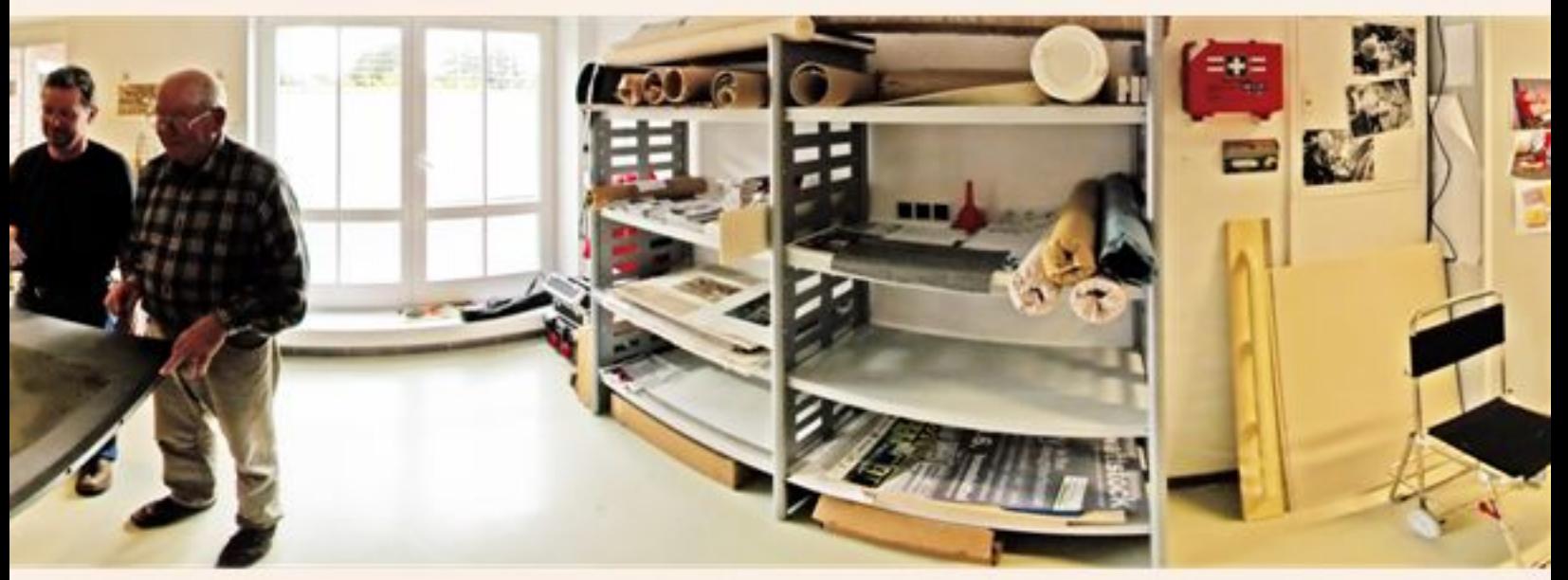

**Up:** Timeshift of an print process. **Down:** Timeshift of a image transfer to the customer.

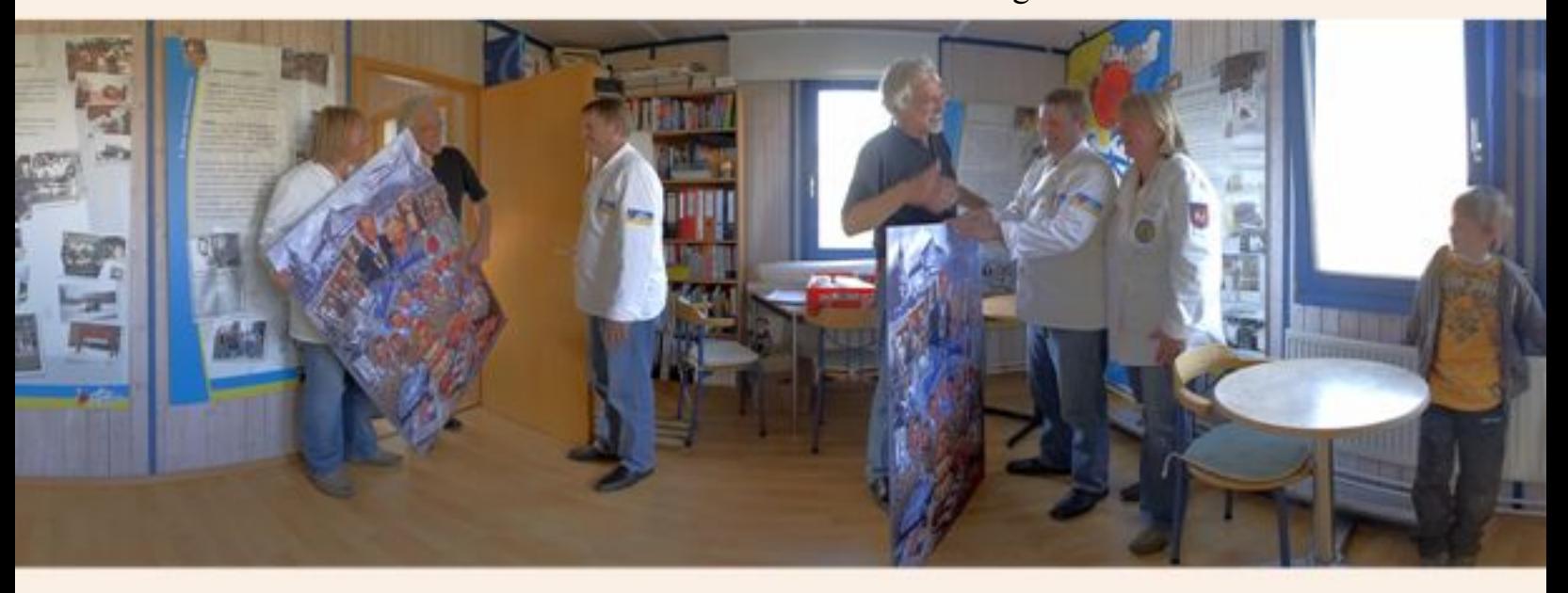

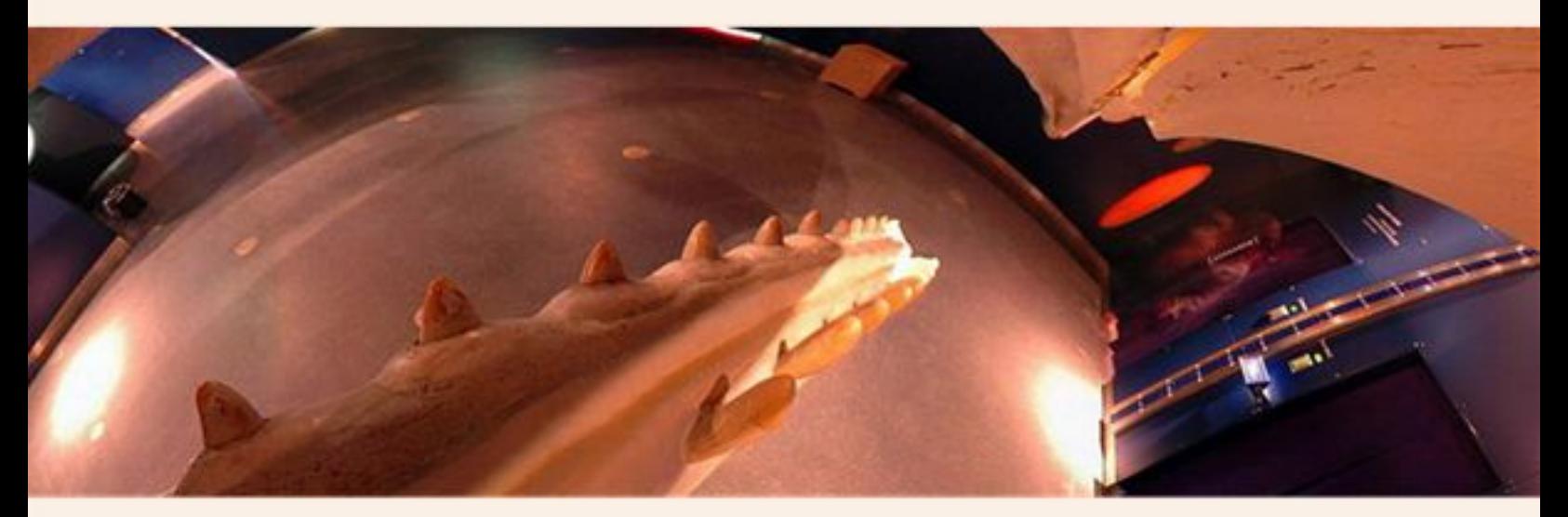

All image can be accessed at 360de.de

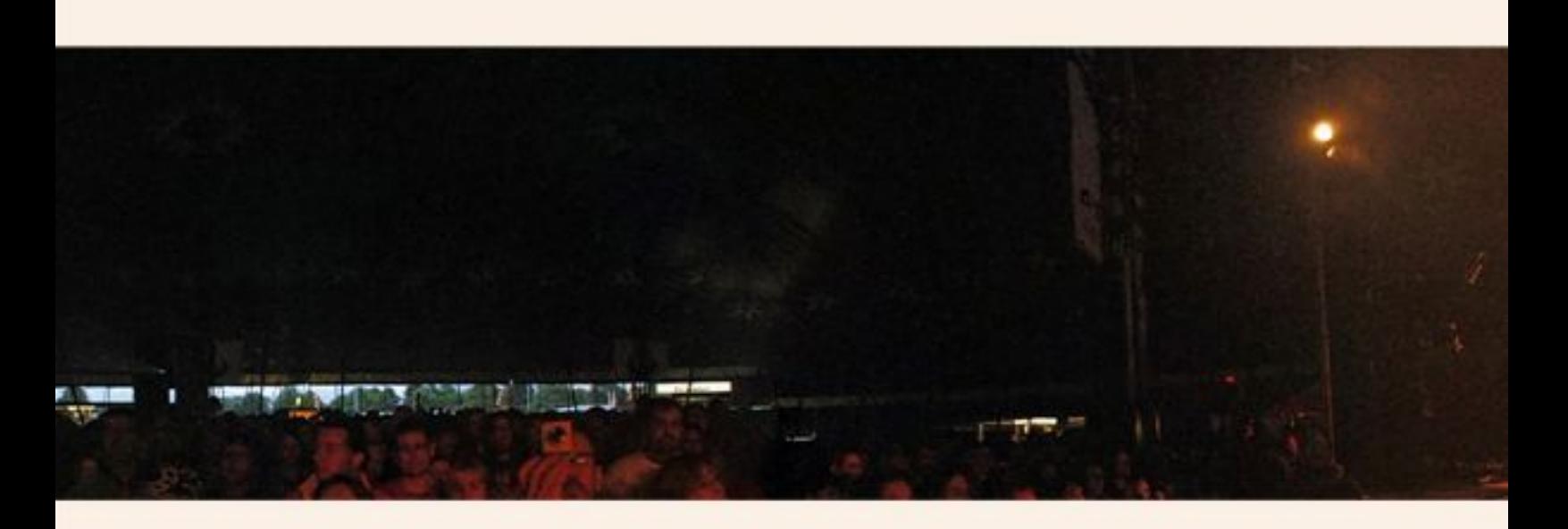

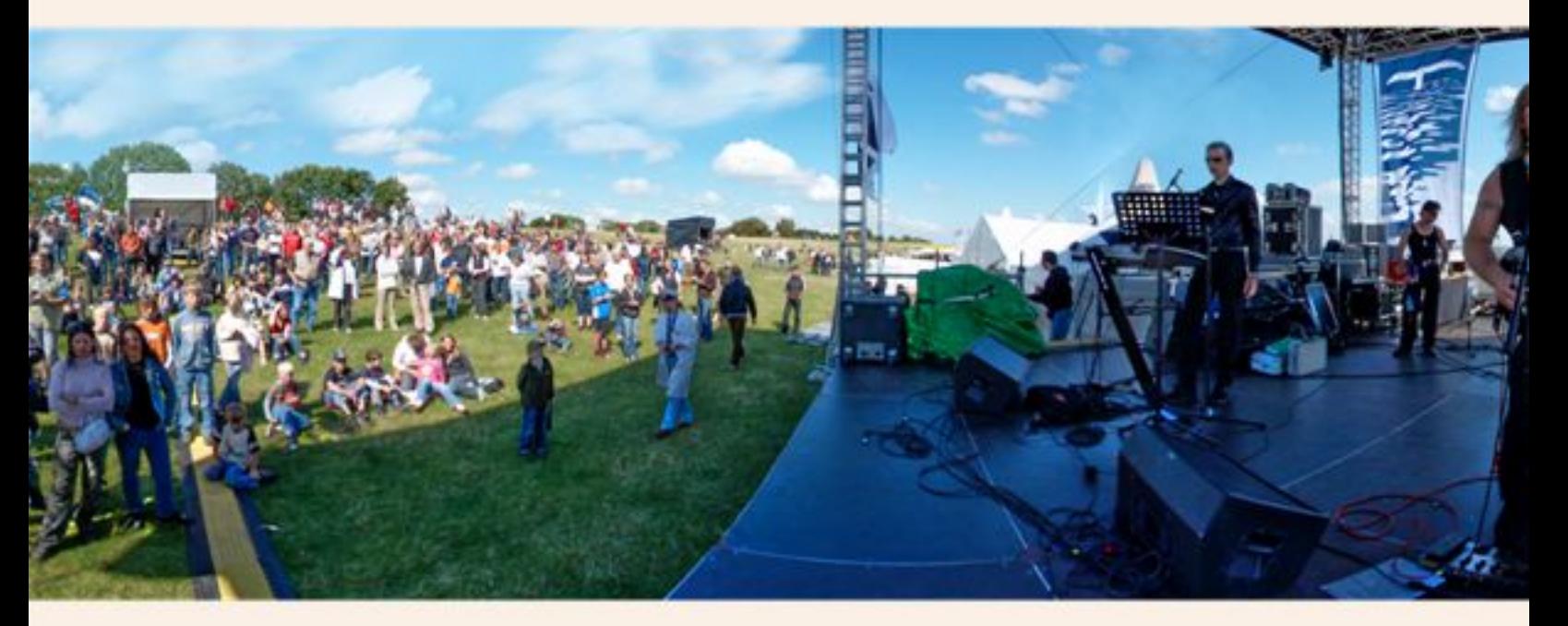

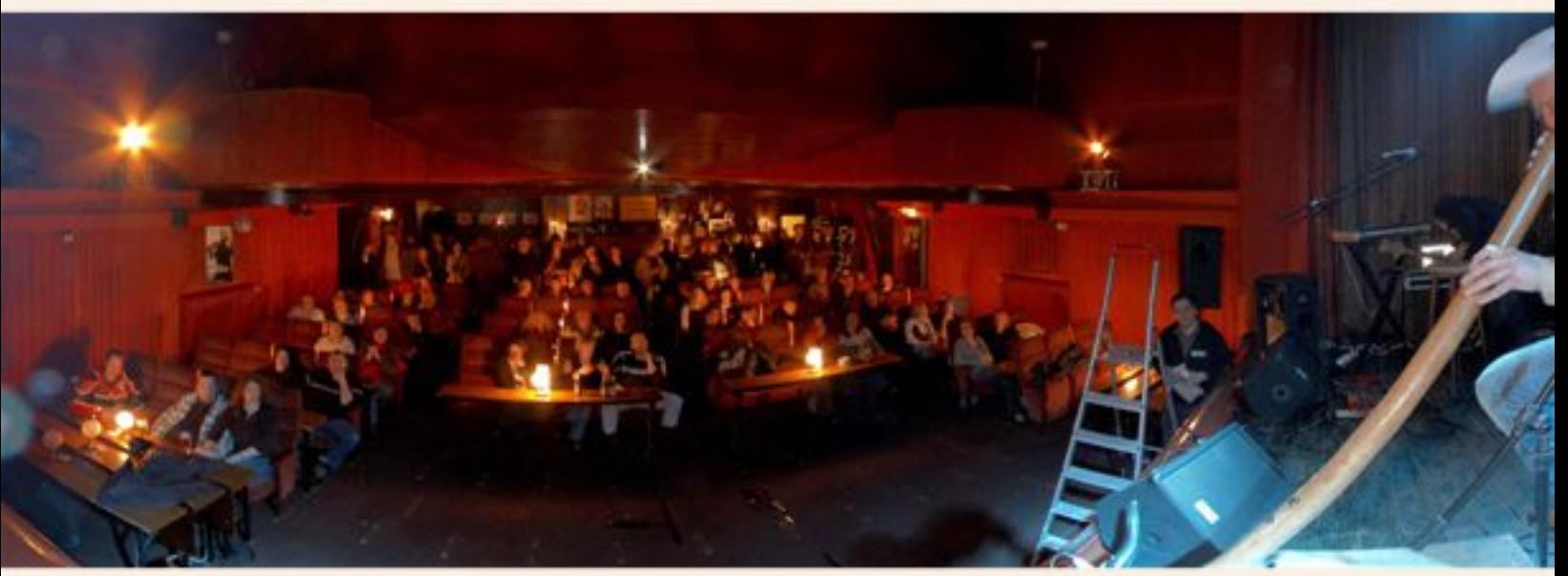

Audios can be added to images with Flash- Technology.

## **Events**

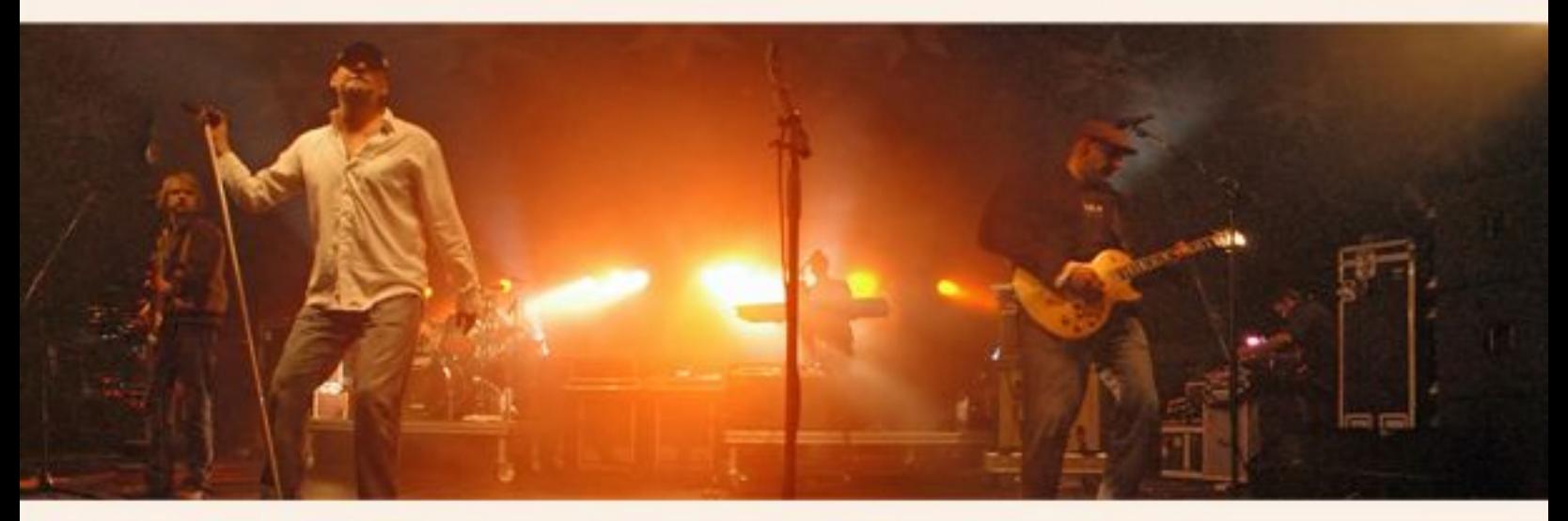

"Fury in the Slaughterhouse" (Wattstock Festival).

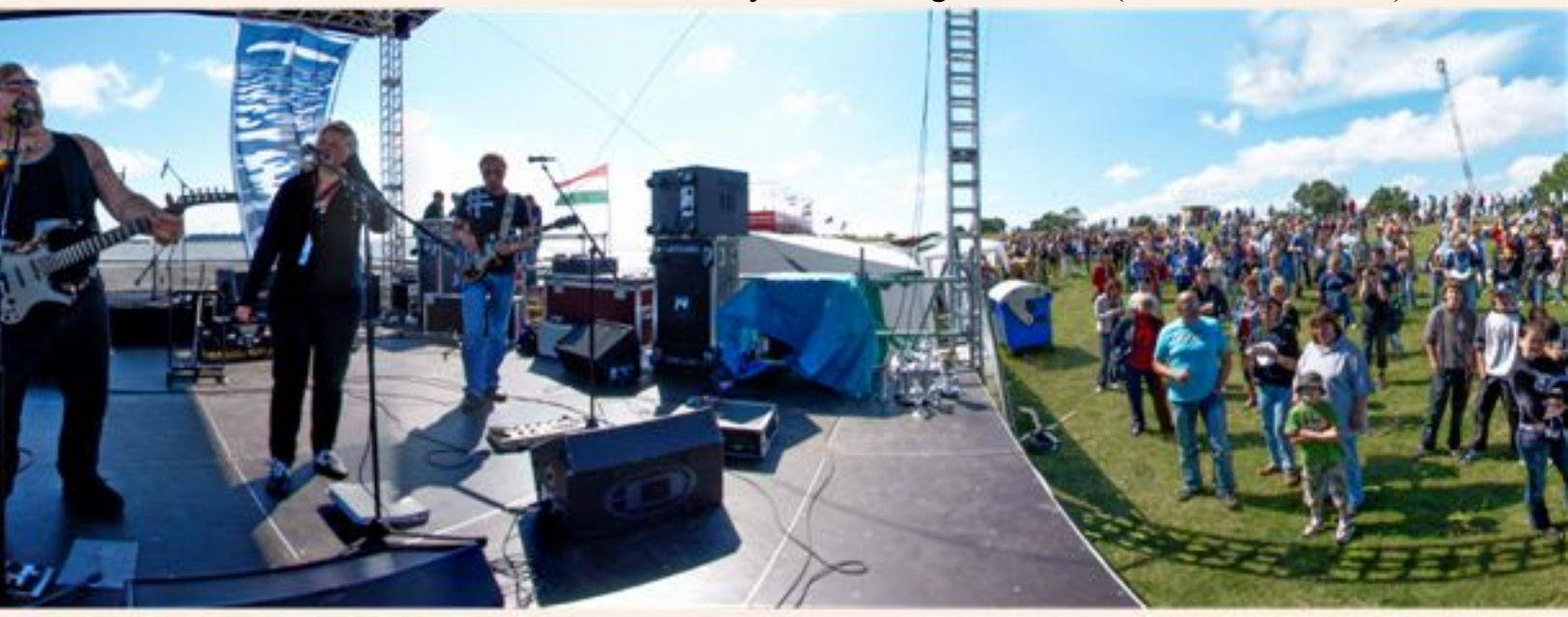

"Big Harry" (Wattolümpiade).

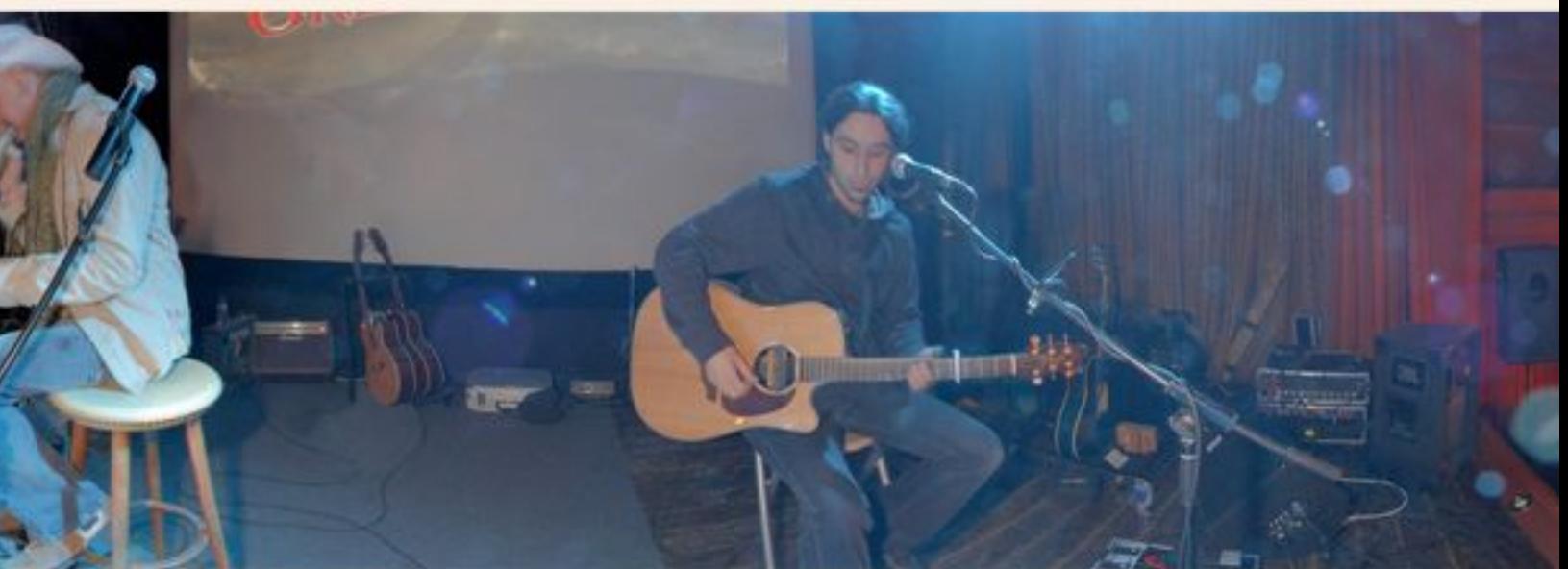

Greatwide (Successor of the "Late September Dogs ") on the tour "Temple of the Dogs".

# **Technical Documentation and Archiving**

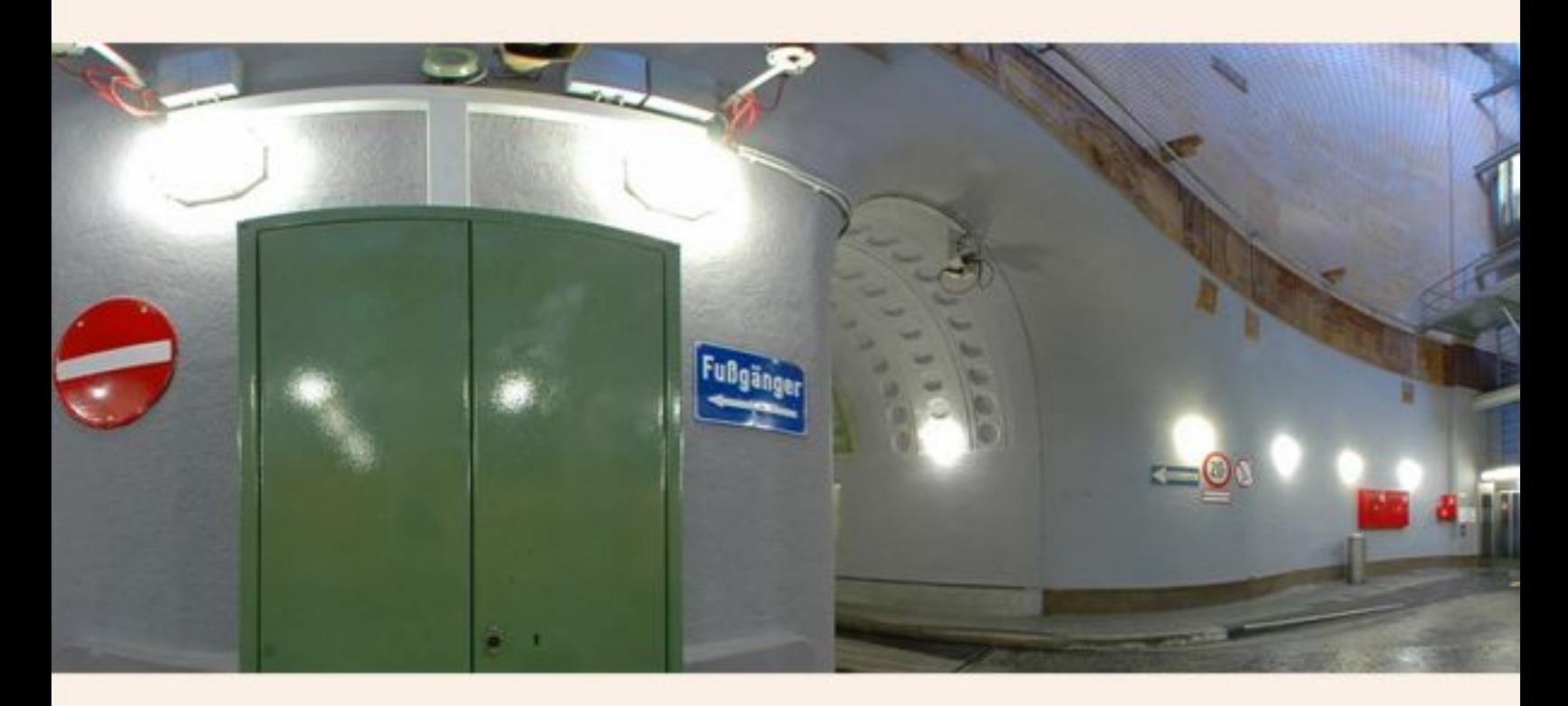

#### Presentation & documentation of

industrial objects construction progress crime scenes endangered buildings landscapes cultural assets achtitecture events conventions etc.

#### There an numerous application for this technic. **How about a documentation of your individual work ?**

Details a kept and the complete environment can be investigated later without any loss. Also used for **interior architects** to increase business by changing the shop layout based on VR - tours.

## **Round-view unfoldet, nearly impossible in the past.**

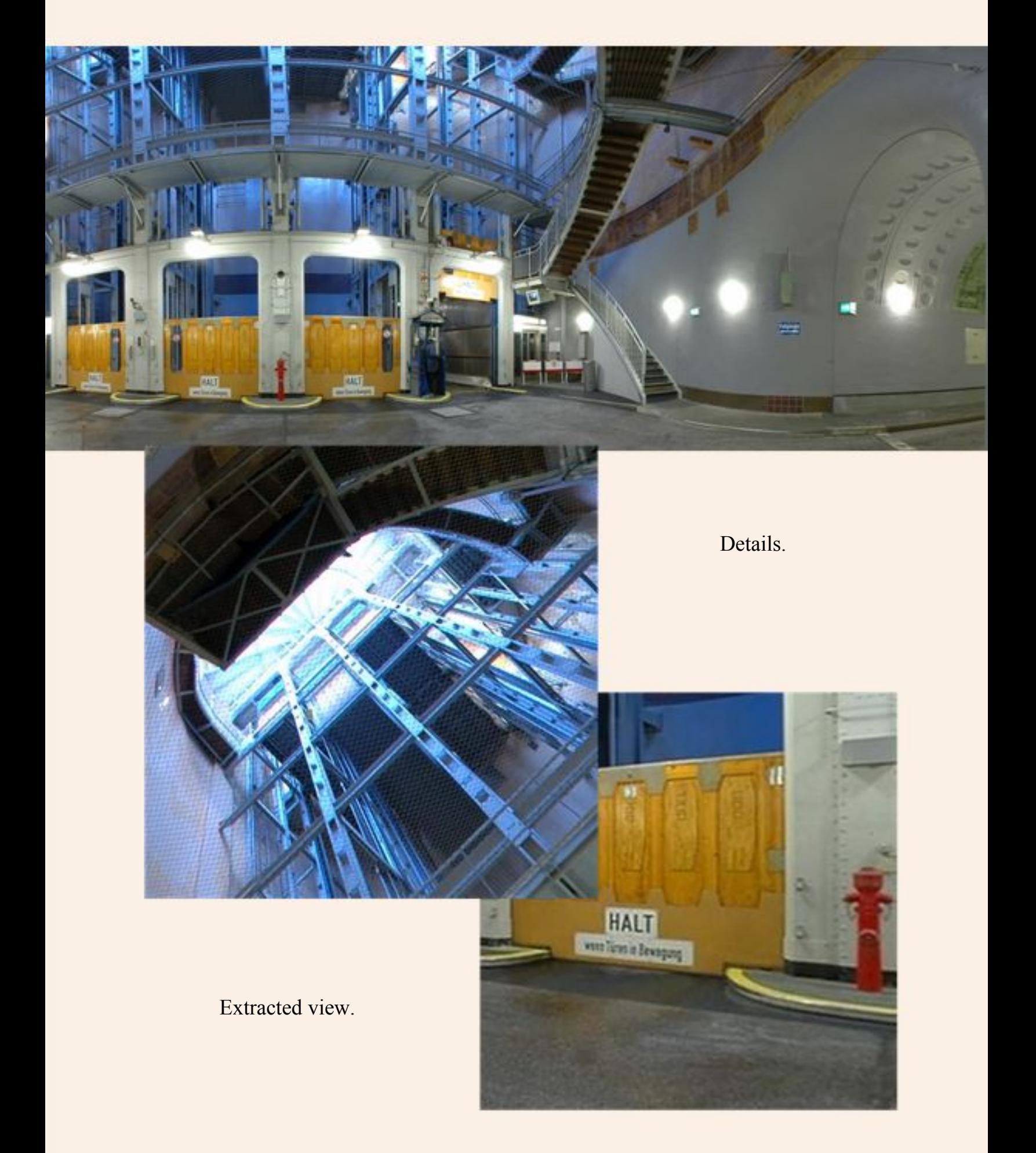

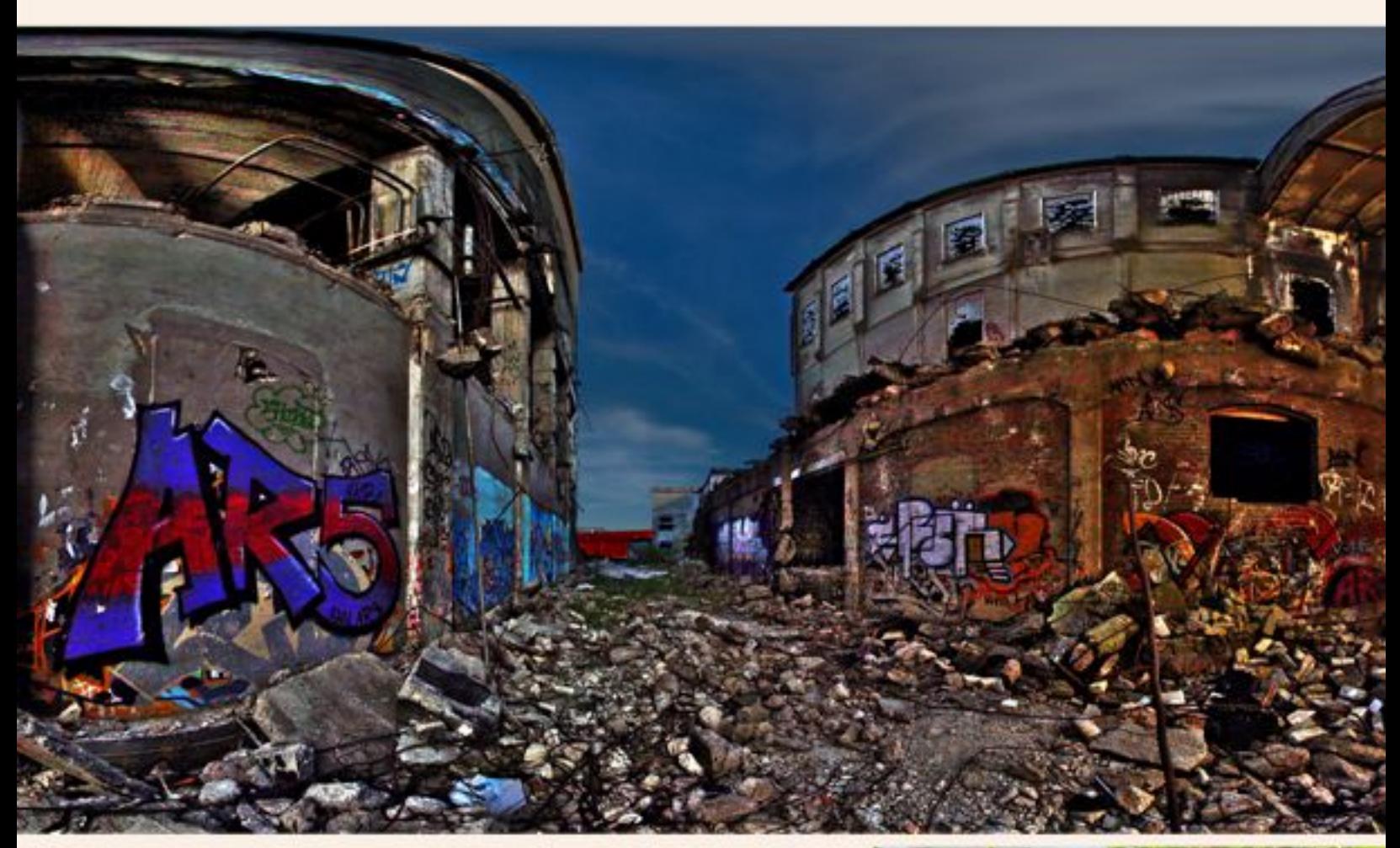

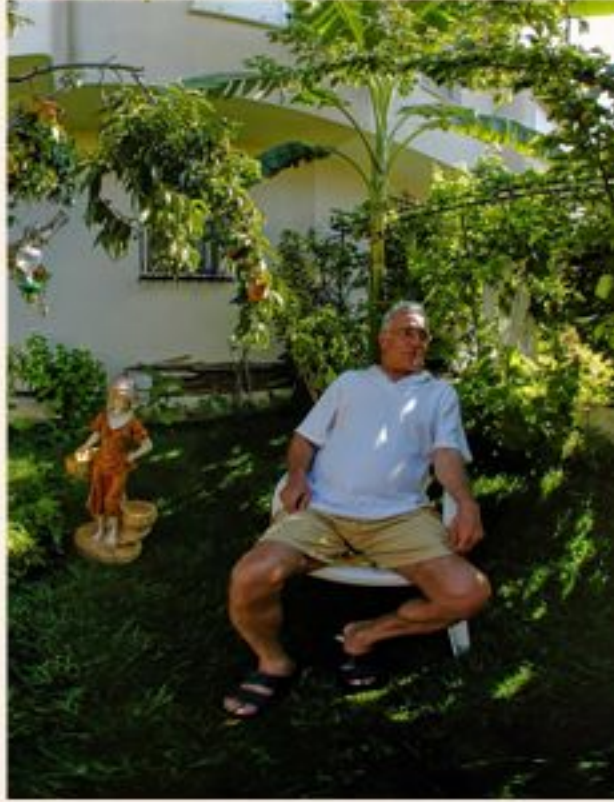

## You have an interesting object

- Real Estate
- Car interior
- $\mbox{-}\,$  Landscape
- Event etc.

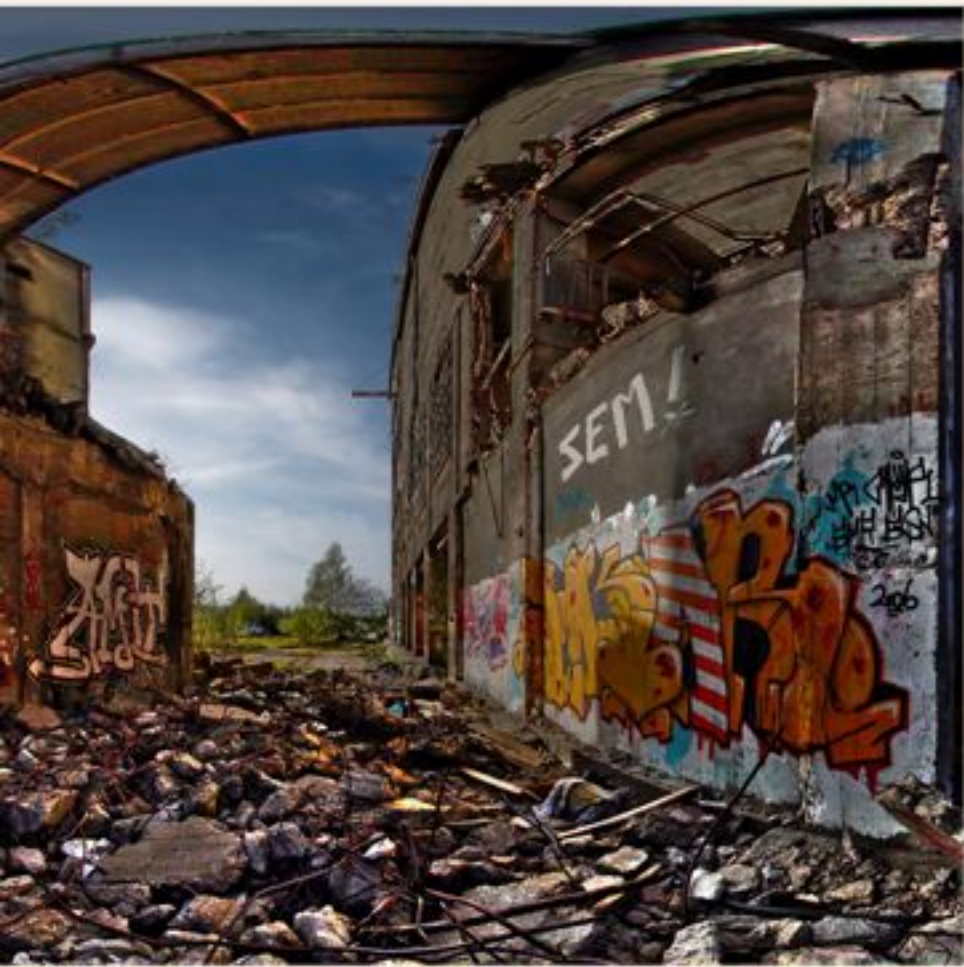

#### Left:

Cement plant "Alsen" in Itzehoe, artificial. (Worldwide in VRMAG Magazin 31/2008)

#### Down:

A family portrait - complete different.A very special remembrance. Think of an image like this of a wedding, jubilee, company anniversay, convention .....

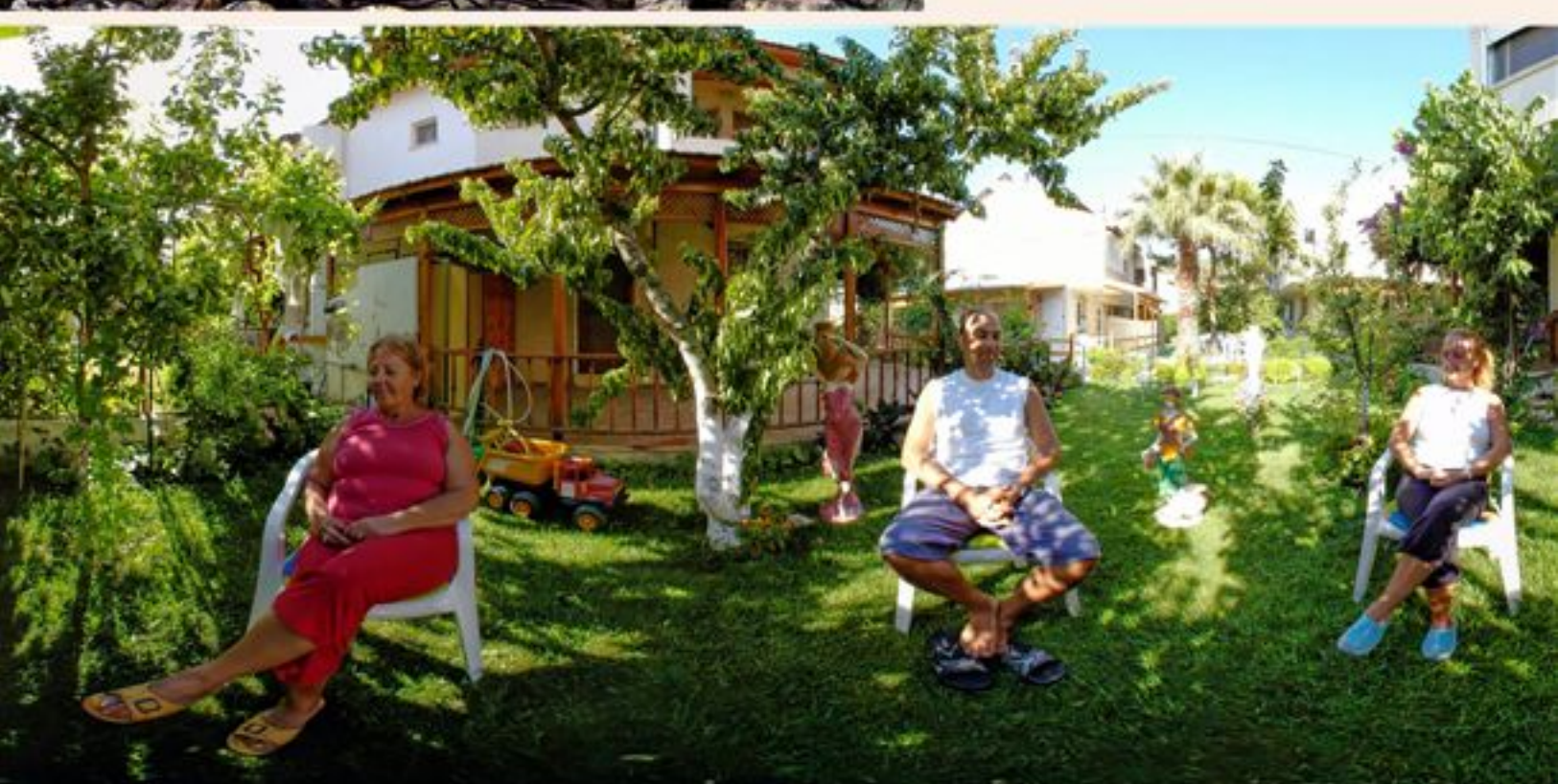

Think of getting it captured the virtugrafic way to keep it alive for generations. Moments may pass - the interactive image survives.

# **Interactive virtual tours 3-dimensional virtual tour**

Single spheres (virtual images) can be assembled to a compact virtual tour. Hotspots, plans, previews, thumbnails, listing etc. - all means can be integrated to navigate through a complex object. Positions can be marked in plans, so the visitor can navigate with ease. Hotspots can link to other spheres so the vistor gets the real feeling of "entering" the next

> room. There are plenty of example on our website:

> > **http://www.virtugraf.de**

In the project "Virtual Museum" at **http://www.virtuelle-museen.de** you can find various museums of our region that are bundled in a virtual tour.

Tours can start a "automated guided" walkthrough" - perfect for fairs, presentations etc.They can be compiled with multimedia too.

Examples: netzserver1.de/vtgardels/ or netzserver1.de/vtparlament/

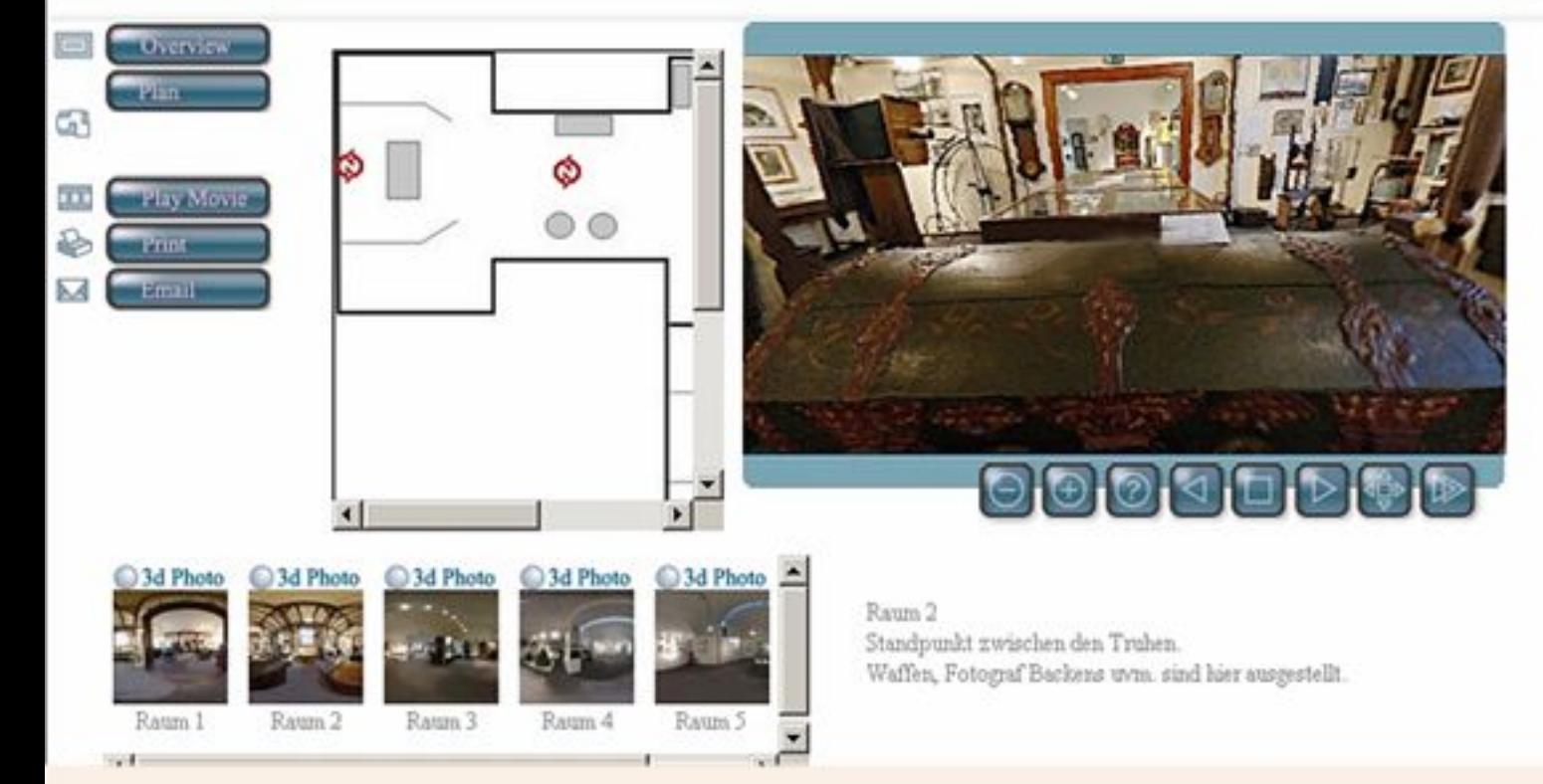

Enter a room , guided by hotspots...

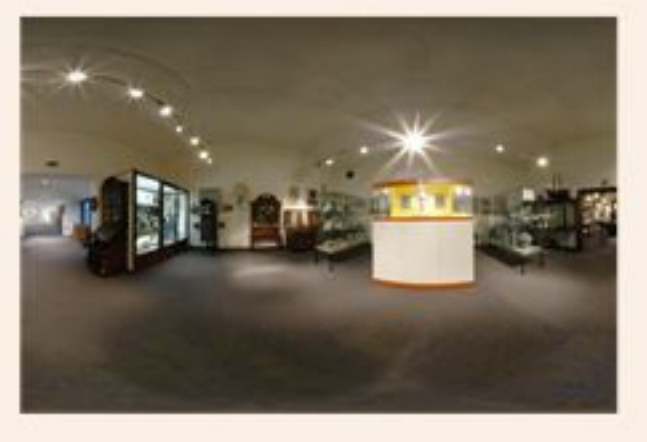

..walk through connected rooms ... ... .... watch details.

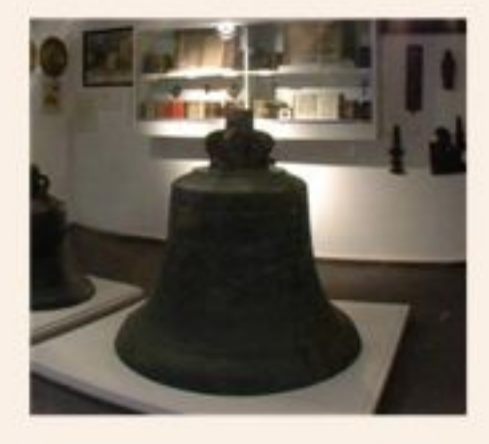

### **Fairs and Exhibitions**

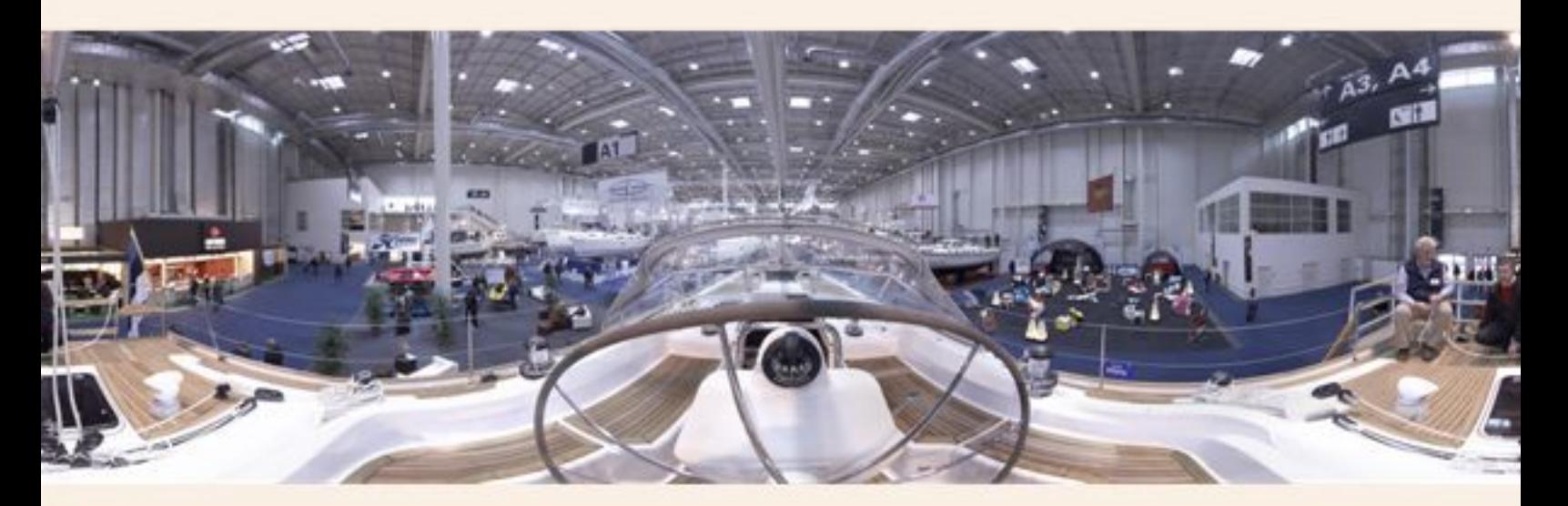

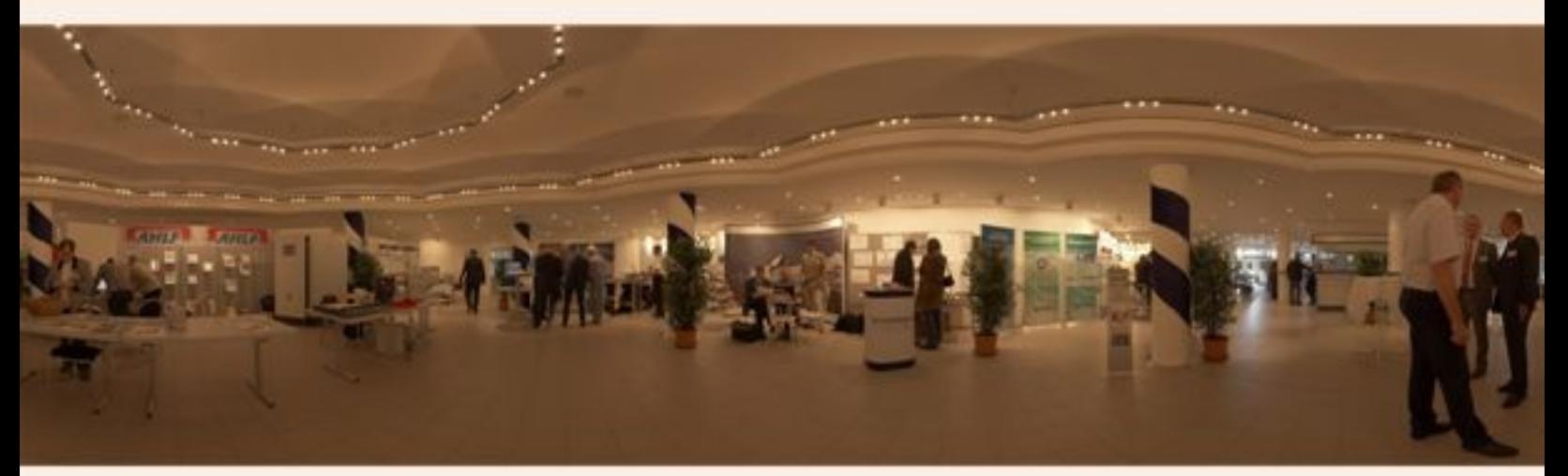

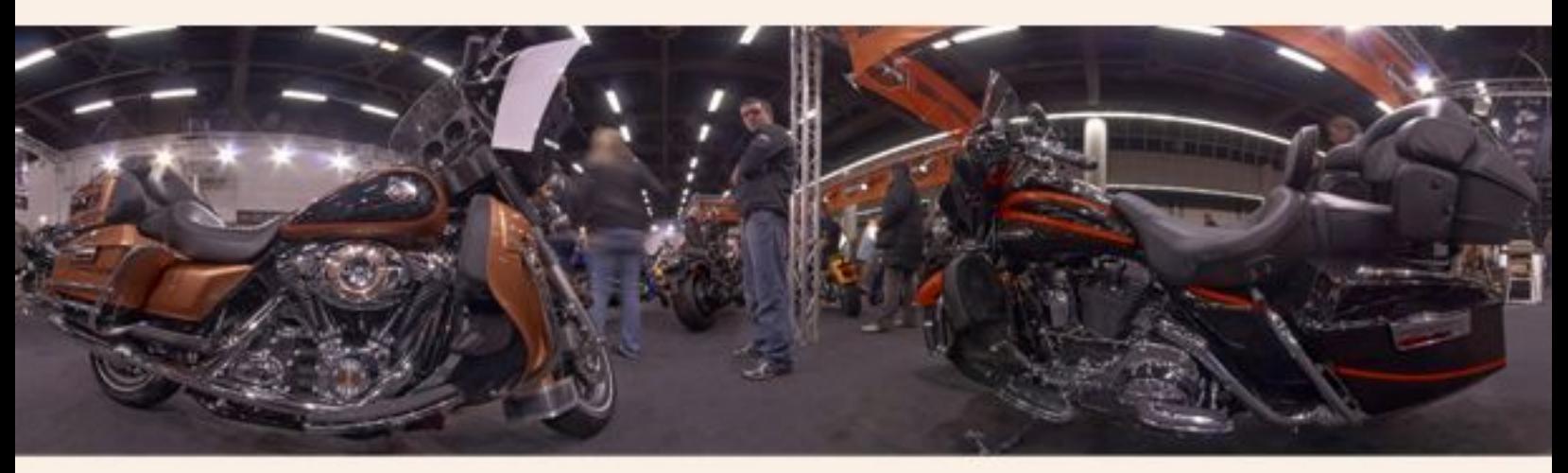

Fairs and exhibition are presentet realistic.

Your own presentation can be visited even when the exhibition is all ended. **Up:** *Hanseboot* 2008, Saare 41 helmstand, a realistic "helmsman" feeling

**Center:** *Elektronic-Exhibition* in the "Elbeforum Brunsbüttel". **Down:** "*Hamburger Motorradtage*" 2008, Harley-Davidson. No comment. Watch all interactive at 360de.de

#### **Playmate shooting at the Photokina 2008**

Artificial arranged to emphasize the mean object. A fantastic print.

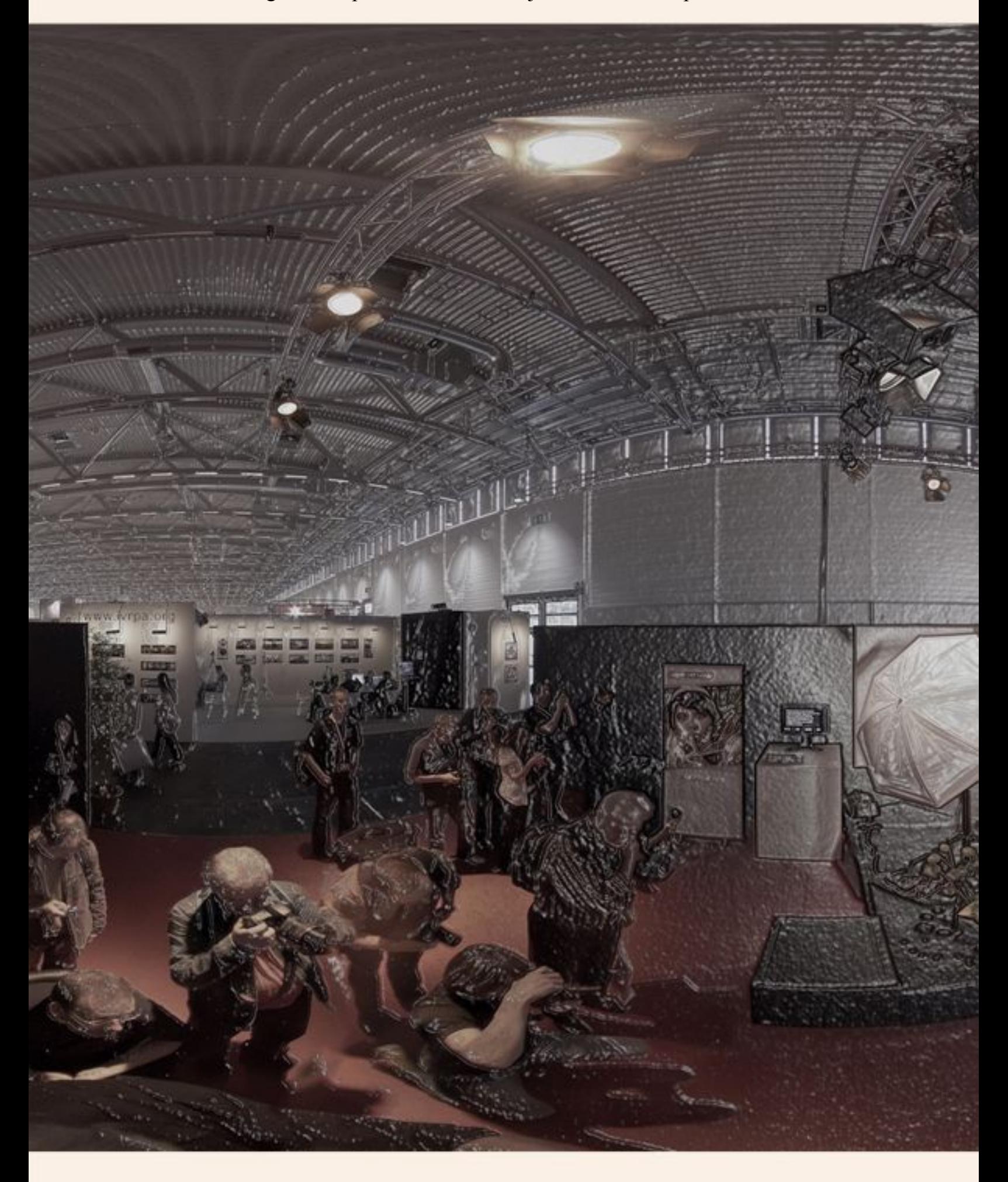

# **Artistic images**

Special for Fine Art Prints

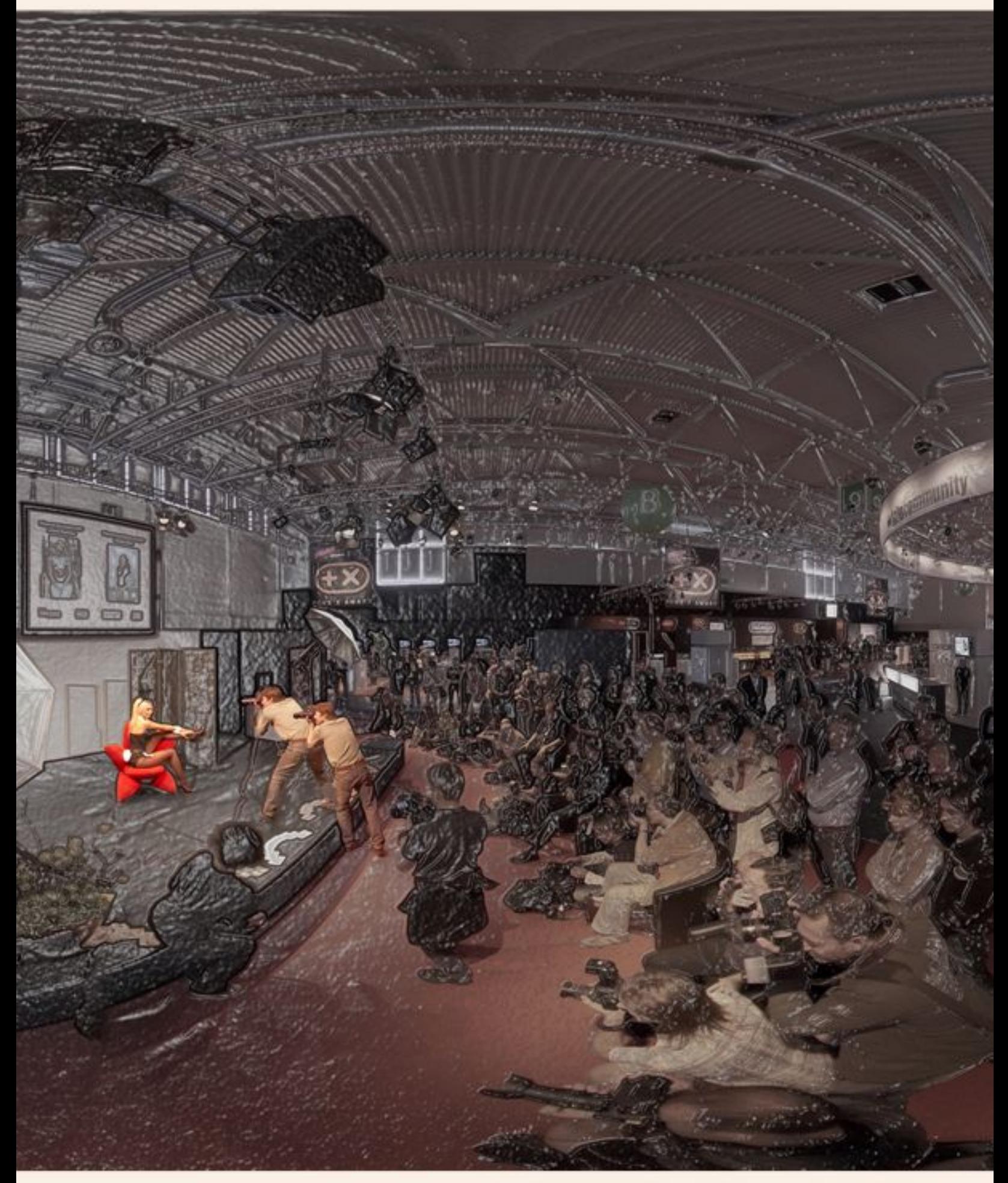

# "Cabbage Palmtrees" Quasar projection

Harmonic "Breeding"

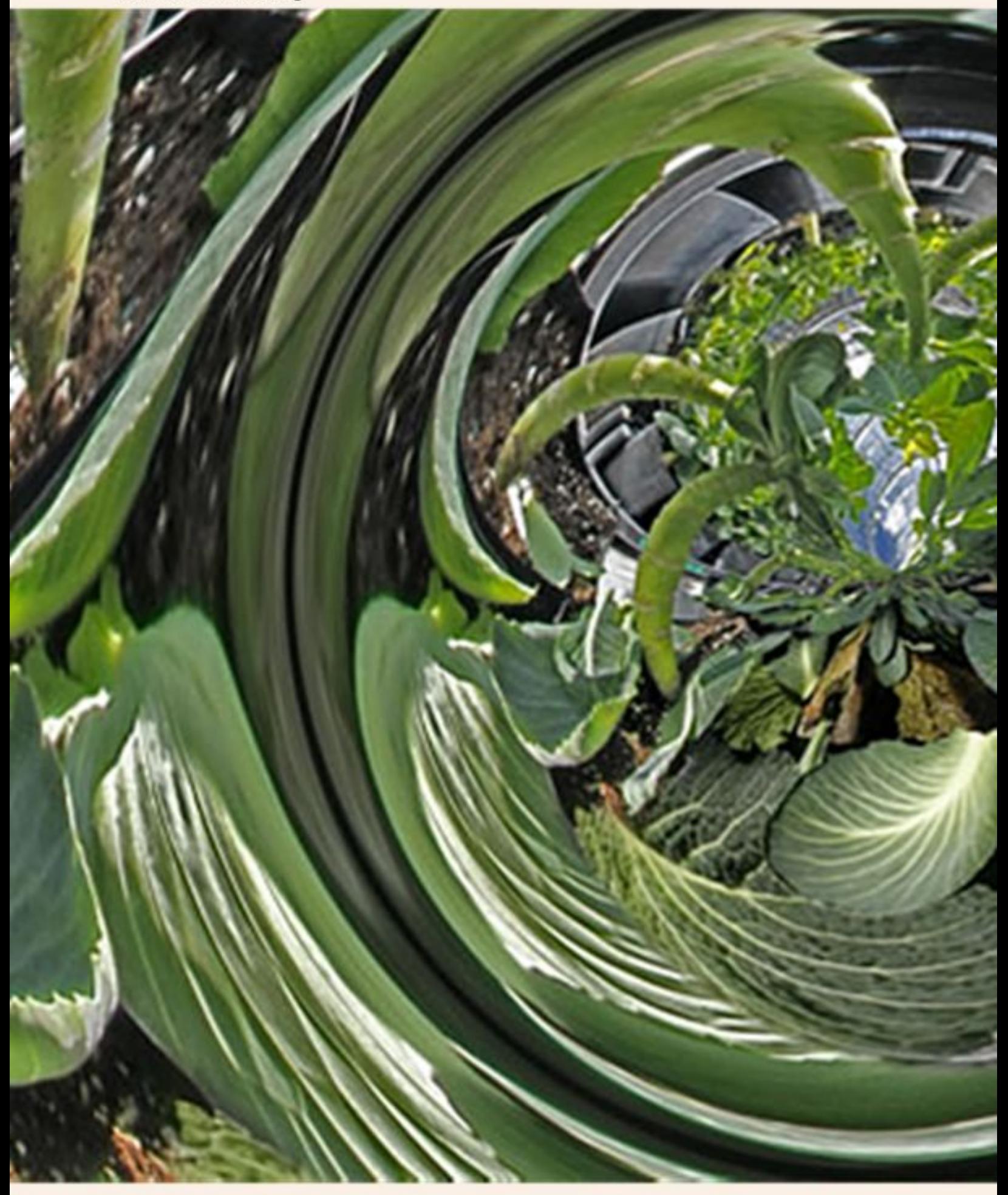

#### **Artistic images** Special for Fine Art Prints

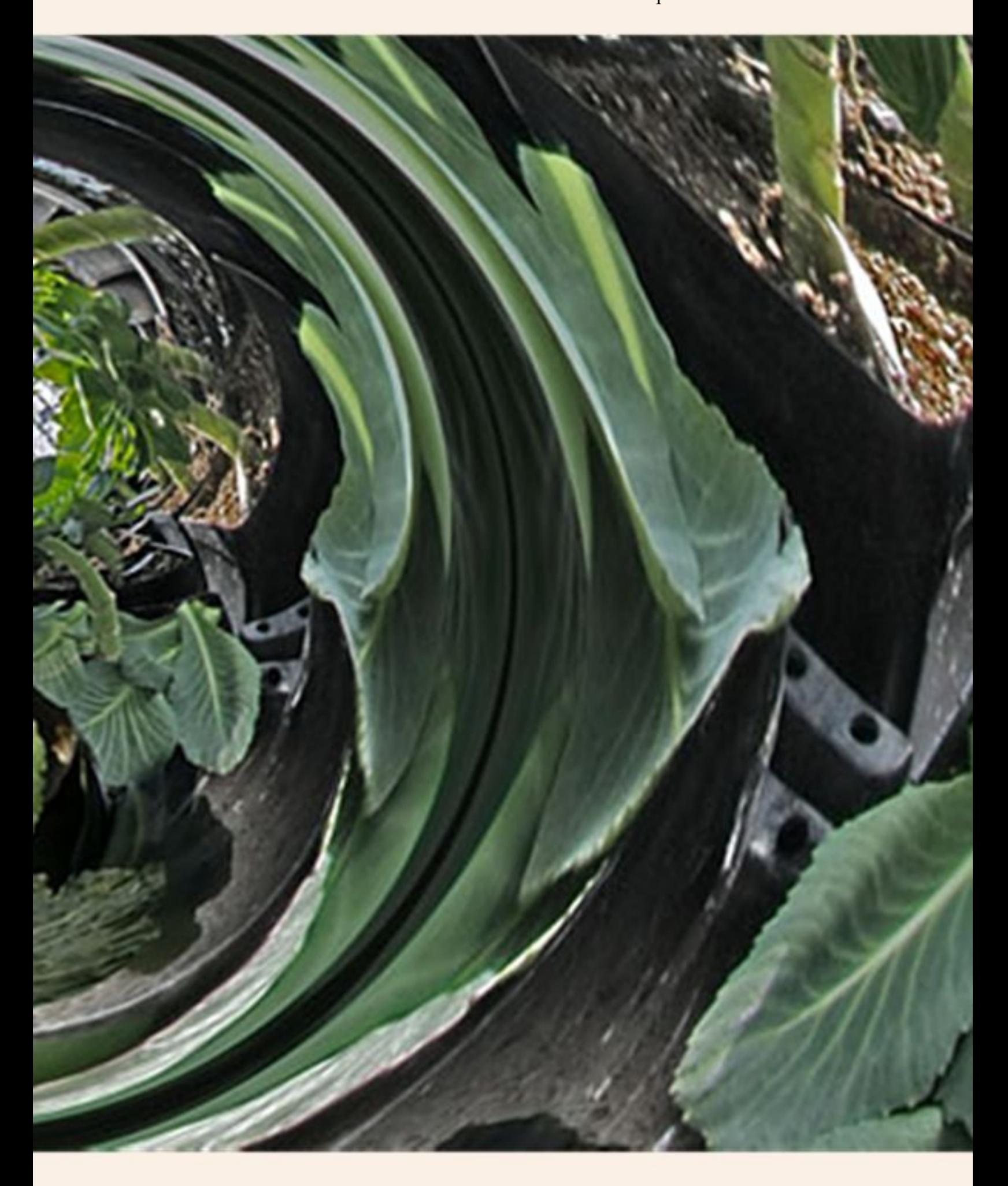

## **Fantastic Viewpoints**

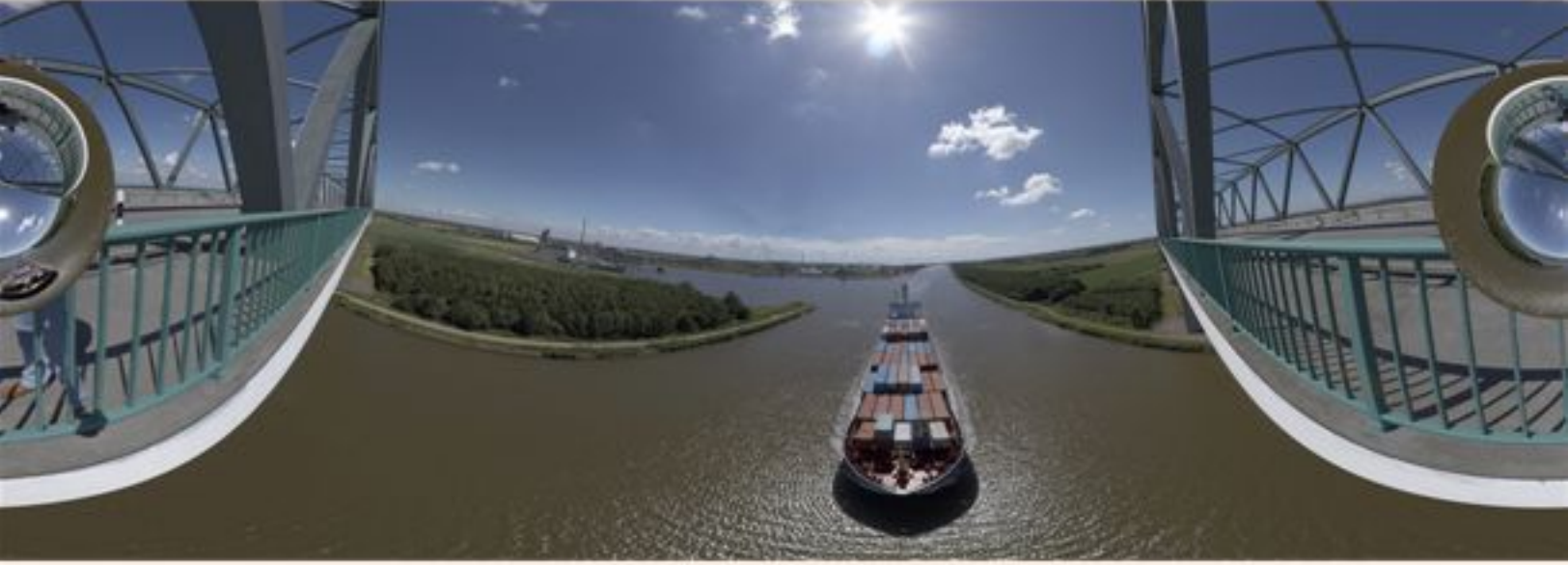

Free Fall. Nearly impossible image of the NOK-bridge -

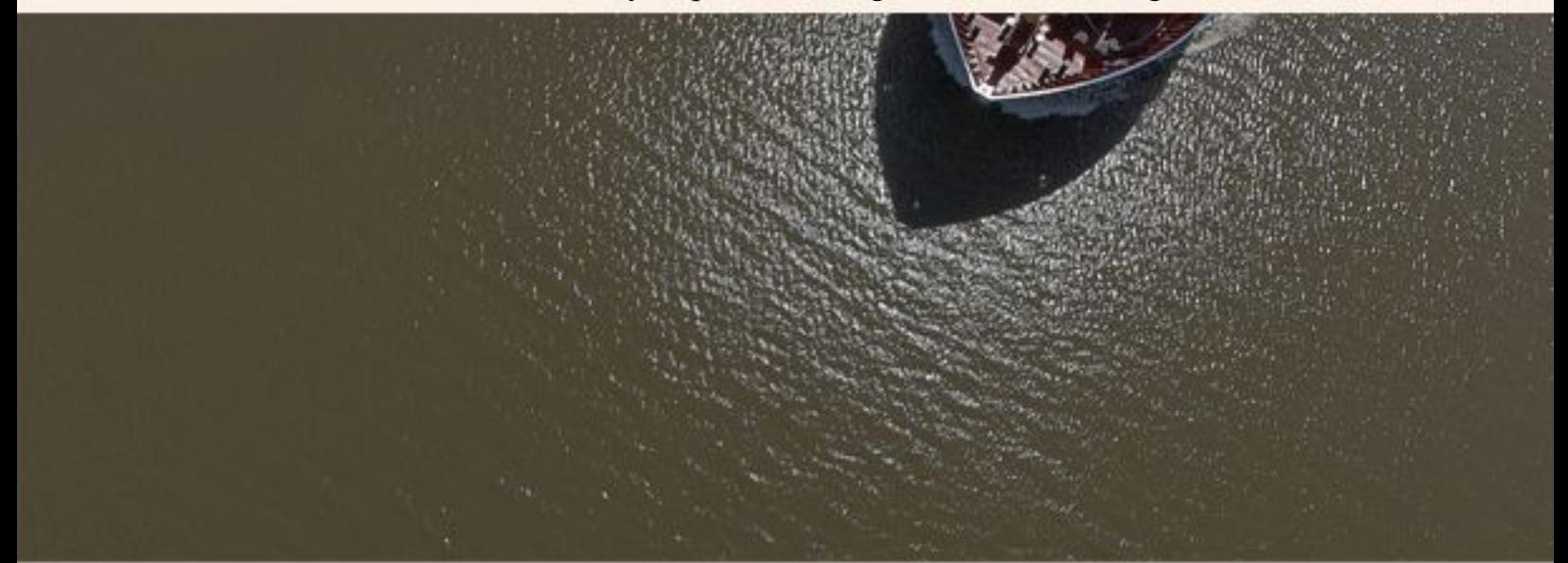

- without ground floor.Watch the details.

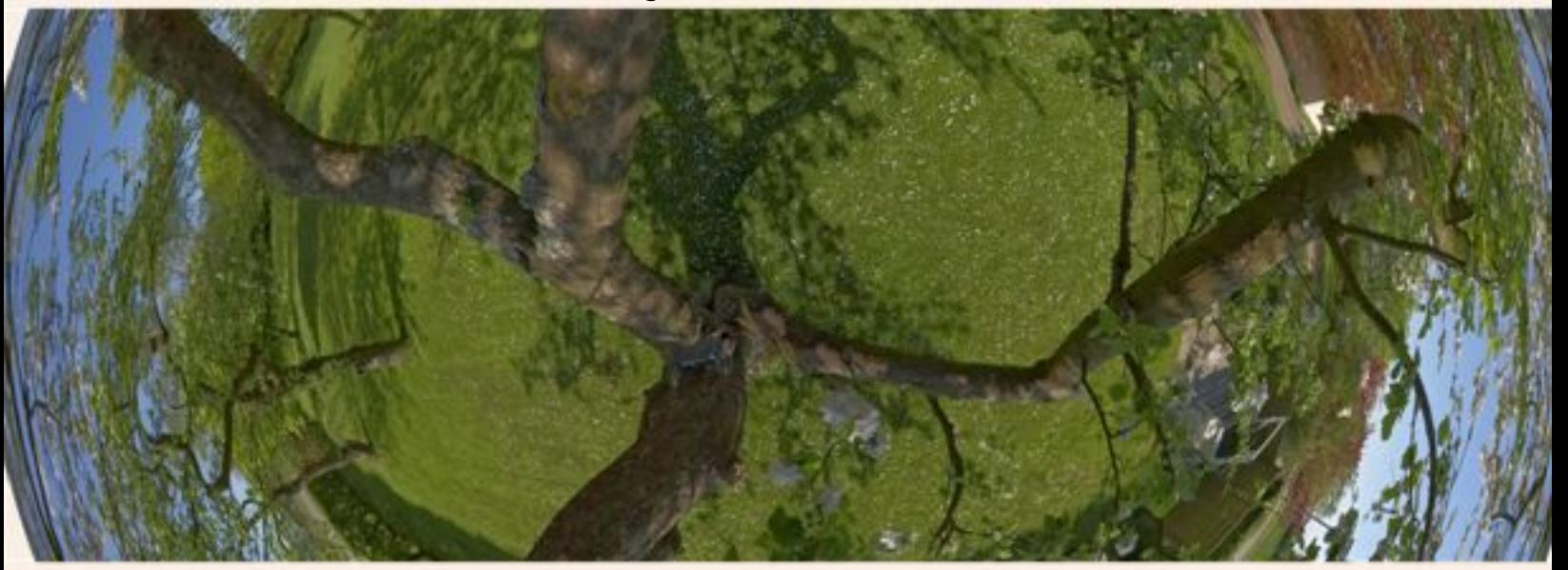

Crown: vertiginous, just like a little boy in the trees.

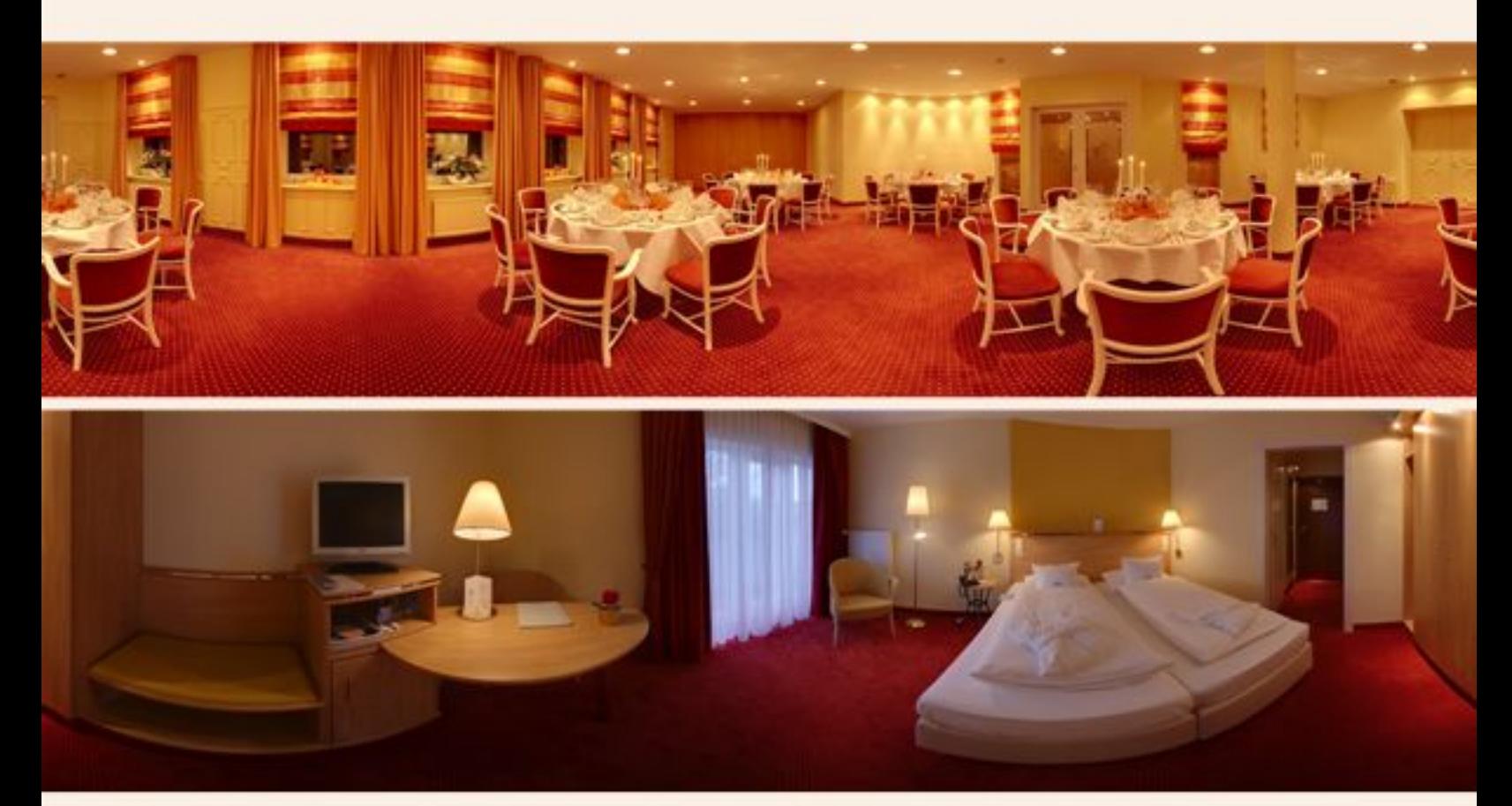

**VIRTUGRAF** Nordseestr. 7 \*D-25724 Neufeld **Fon:** +49 4851 93833 **Web:** www.virtugraf.de \* **Mail:** virtugraf@gmx.de **Galleries:** www.360de.de \* abstrakfoto.de

#### **Virtual Cities:**

Brunsbuettel.360cities.net, Spiekeroog.360cities.net, Wattenmeer.360cities.net, Izmir.360cities.net, Kusadasi.360cities.net

#### **Membership and collaboration:**

*IVRPA* Int. VR Photographer Assosiation (Full Member) *WWP* Projekt der Berkley University of California (USA) *Panoguide* (England) 360-Rage *Worldpanoramastock* (Hungary) *Panorama Cummunity* **(**Germany)

#### **Exhibitions:**

European Panorama Contest (Europe) German Panorama Contest (Germany) Kunstgriff "Spherics" (Germany)

*Photokina 2008 -* IVRPA (Deutschland)